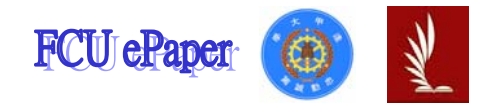

# 逢甲大學學生報告 ePaper

# 報告題名:

# 系統分析與設計

作者:陳珮甄

系級:工業工程與系統管理系

學號: D9385063

開課老師:陳亭志 老師

- 課程名稱:系統分析與設計
- 開課系所:工業工程與系統管理系
- 開課學年:九十四 學年度 第 二 學期

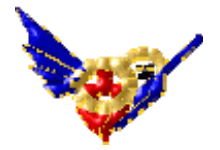

## 摘 要

本報告的主要目的,在於幫助初學者,了解系統分析與設計的大致授課內容與 方向。製作本報告,主要是將老師授課內容以及平日練習與資料補充而完成。本 報告除了教導初學者對系統設計有基本的認識外,主要以如何建構系統為主。

關鍵詞:系統分析與設計、

### 目 錄

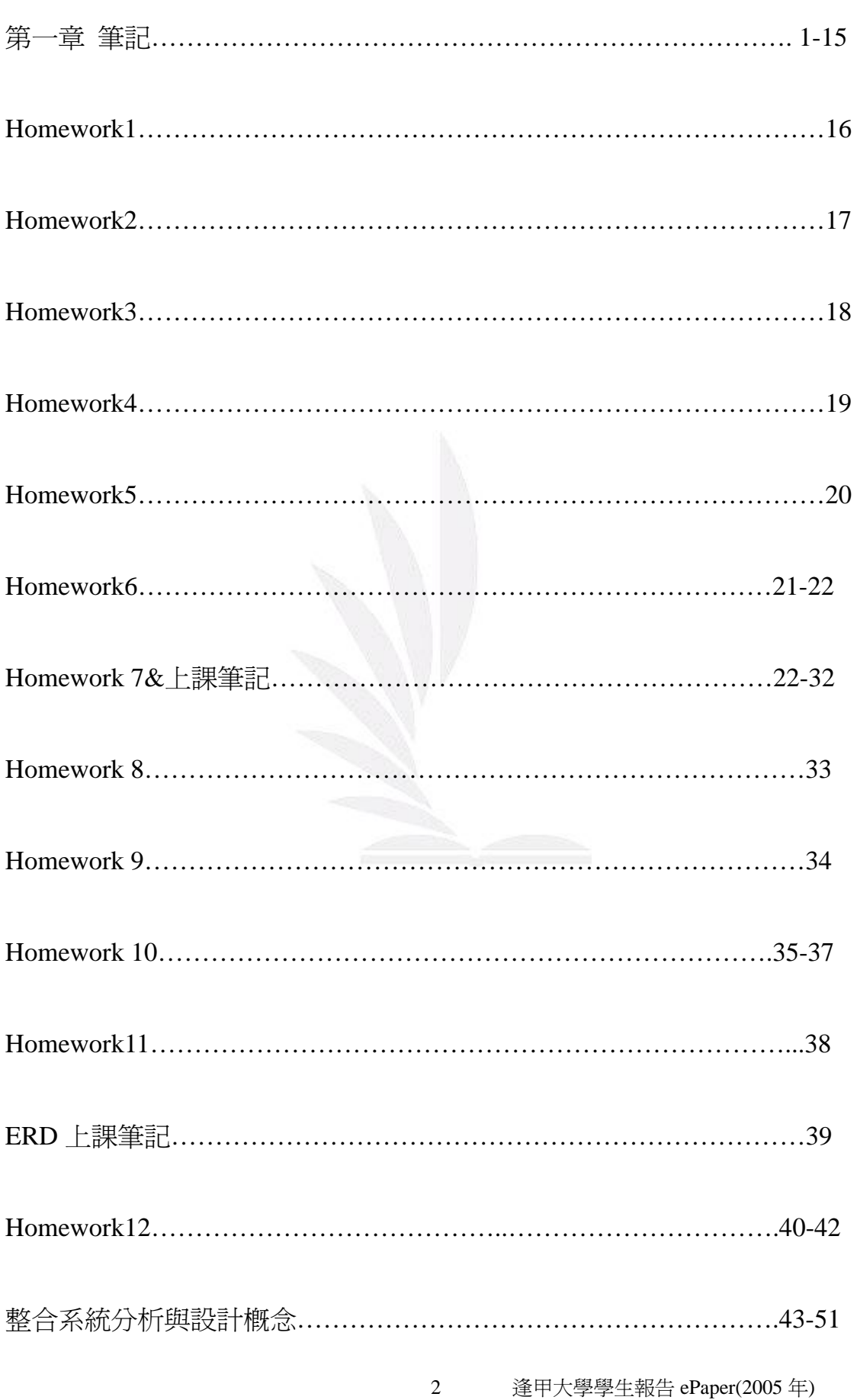

 $<\!\!95.02.22\!\>$ 

Chapter 1. SAD 簡介

z IT 的重要性 ex:ERP、Information Technology

經濟成長時 IT 不能輸人

經濟蕭條時要靠 IT 來降低成本

- SAD 定義:為開發高品質的資訊系統,必須按步就班的程序。
- 系統分析師(System Analyst)
- z 資訊系統--套裝軟體(Software Package)

--自建應用系統(In-house application)

基於 Internet 的應用系統 ex:應用軟體入口網站

- z 重點在於確定系統目的,再選舉適合的方式(開發)。SAD 而不是 寫程式
- z 資訊系統  $I/P \rightarrow \longrightarrow O/P$
- 重要任務系統(mission critical system) ex:訂單處理系統
- z 資訊(Information):資料經過處理之後,對使用者重要的處出。
- z 資訊系統分為:硬體、軟體、資料、程序、人員。
- 莫耳定律(moore's Law):電腦成長速度,每十八個月成長 1 倍。
- 軟體--系統軟體<windows Office,驅動程式>

--應用軟體<防毒軟體、網站伺服器、企業應用系統 ex:網路教室>

- z 橫向系統:又稱水平系統,多產業可使用 ex:會計系統。 縱向系統:單一公司或產業可使用 ex:ERP、生產管制系統。
- z 老舊系統:ERP—定單處理系統,DOS。
- 資料(data):資料庫—資料表、杳詢、表單。
- 程序(procedure)
- 人員:使用者<user>、終端使用者<end user>
- 了解企業(business profile)

方法:1.繪製企業側影

定義:描述一個公司所有機能、程序、組織、產品、服務、客戶、供 應商、競爭者、限制及未來的願景描述。

企業模型(BM:business model):以圖形來表,一公司所執行的單一 或多個業務流程。

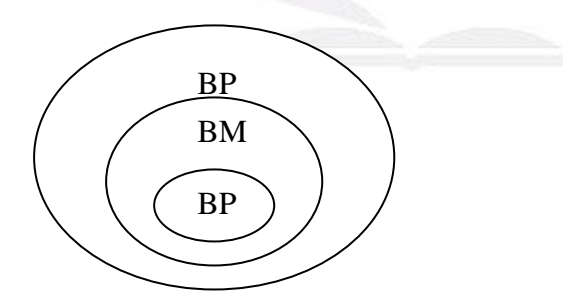

訂單處理的企業模型

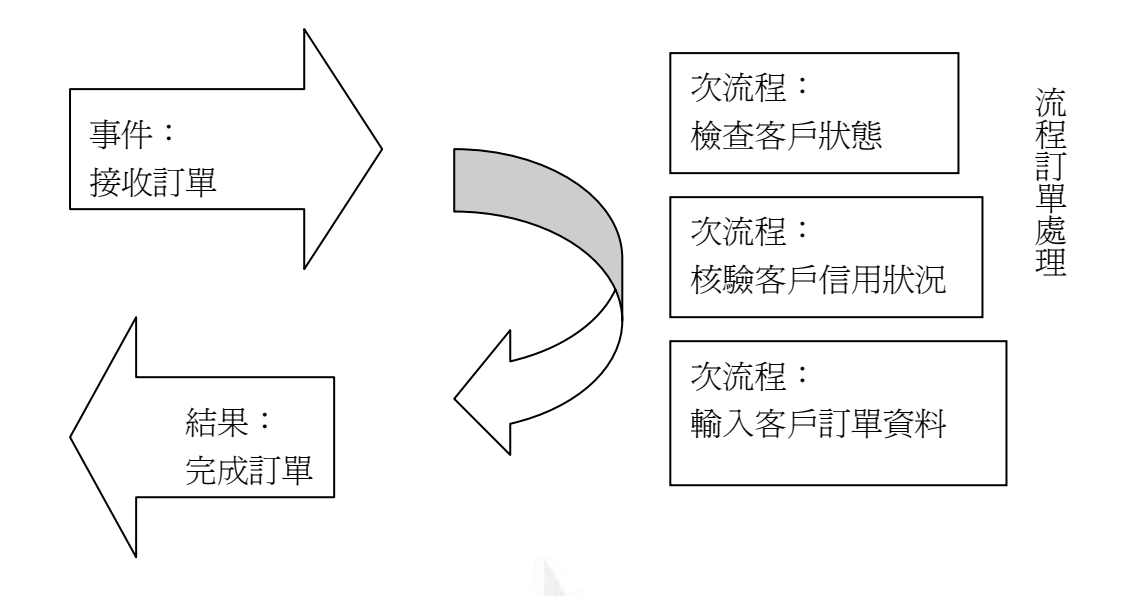

企業流程(business process (小 BP))

### 企業流程再造(business process reengineering , BPR)

BPR:重新打造作事的方式

- 產品導向(Product-oriented)
- 服務導向(service- oriented)
- .com 達康公司: 網際網路的公司 ex: yahoo
- brick-and mortar 土角厝公司

不靠 internet 與.com 相對

電子商務(Electronic Commerce, EC)-降低成本

透過網際網路來做生意

主要:B2B(business to business)公司對公司

B2C(business to customer)公司對個人

5 逢甲大學學生報告 ePaper(2005 年)

B2B---網站

---EDI(Electronic Data Interchange)電子資料交換 <<< 標準資料格式 ---XML(Extensible Mark up Language)

為了統一,所以才有標準資料格式

z 網站系統開發

需要:網站設計師、資料庫開發人員、系統分析師(System Analyst, SA)

IBM 的 WebSphere、Microsoft 的.net 架構

資訊系統的分類:

- 1. 依使用者分類:辦公室系統、決策支援系統、操作系統:作業員、 層峰資訊系統:老闆
- 2. 依系統功能分類:
	- a. 企業運算系統
	- b. 交易處理系統

c. 業務支援系統

d. 知識管理系統

e. 使用者生產力系統

a.企業運算系統:支援全公司資料管理須求的資訊系統

b.交易處理系統(transaction processing system ,TPS)

處理日常業務所產生的資料,為公司的重要任務系統

c.業務支援系統:又稱管理資訊系統(Management Information

System,MIS)

會作統計分析,產生有用的資訊

ex:哪些產品暢銷?滯銷?

可做 what-if analysis 若則分析或設若分析

ex:若天氣變冷則哪些產品的銷售會變差

ex:3 月~10 月每日平均銷售量=A

11 月~2 月每日平均銷售量=B

If B< A , B 便是會受天氣變冷影響的產品

d.知識管理系統: 又稱專家系統(expert system), 結合知識庫及推論法 則,用以模擬人類的推理。

Ex:美國股市大跌,而且亞洲股市小漲則買進 xx 股票

e.使用者生產力系統:能提高生產力的系統、群組軟體、協同設計

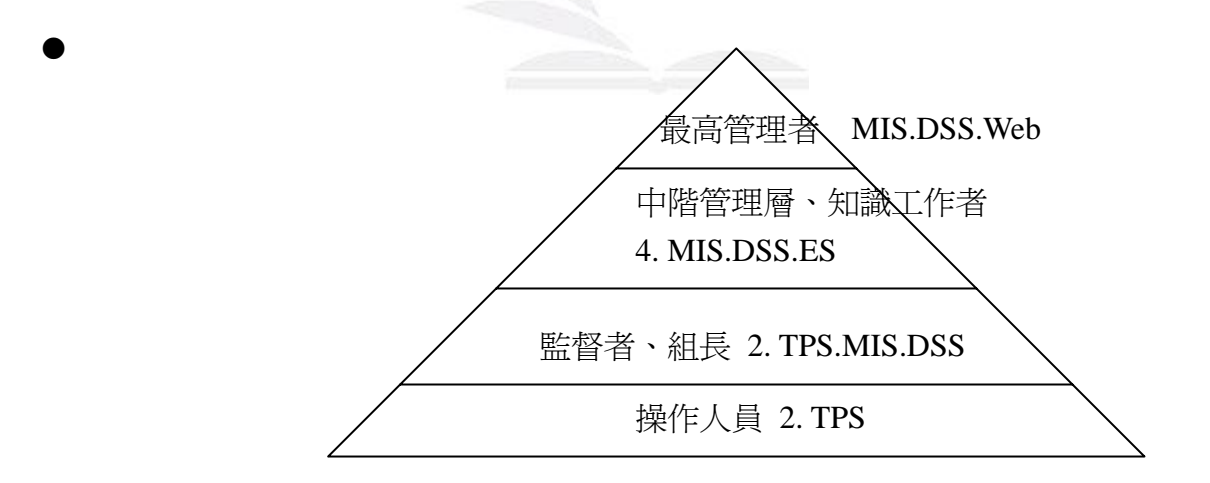

系統開發技術及工具

1.建立模型

企業模型<business model>

資料模型<data model>

物件模型<object model>

網路模型<network model>

處理工作模型<process model>

2.建立雛型(prototyping>:雛型-初步可運作的版本

好處:a.測試系統的概念

b.提供檢查輸入、輸出及使用者介面的機會

c.作為最終系統的標竿

d.可直接發展為最終系統

3.電腦輔助的系統工程

(Computer-Aided System Engineering , CASE)

輔助系統分析師開發及維護資訊系統的一種技術。

a. 畫各種分析圖表 ex:流程圖

b. 系統邏輯 ex:程式瑪

優點:

a. 讓系統的建立變得簡單

b. 提升資訊人員的生產力

c. 改善最終成品的品質

ex: Visible Systems/System Architect/Microsoft Visio<圖表功能>

8 逢甲大學學生報告 ePaper(2005 年)

系統分析/開發方法:

1.系統開發生命週期<System Development Life Cycle, SDLC)

:結構化分析<structured analysis>

把系統開發分為五個階段:

a.規劃 b.分析 c.設計 d.建置 e.支援<最傳統 SAD 的方式>

2.物件導向(object-oriented)分析:資料、程序都是物件(object)

一個系統包含一些互相作用的物件

a. 一個物件是一個類別(class)的一份子

b. 每個物件都有一些特性(properties)

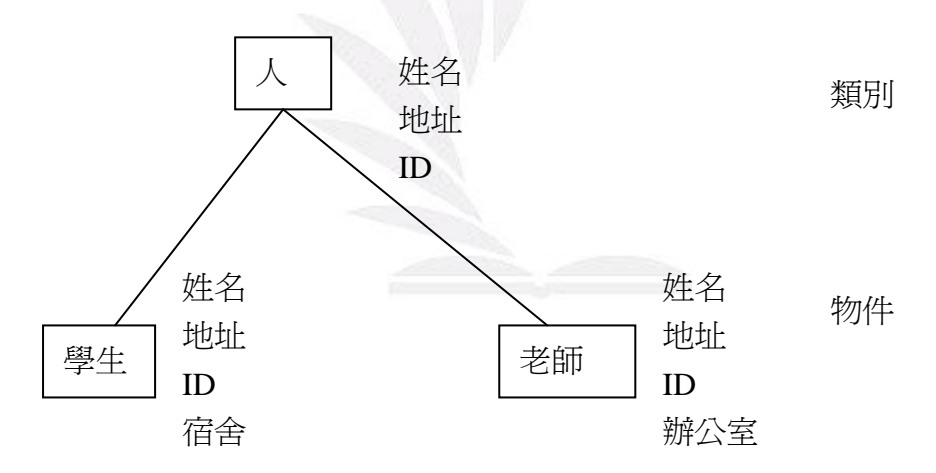

z 專案(計劃)project:由多個有執行先後次序的活動所組成,這些活 動的結合是為了在一段時間之內,用有限的資源,來實現一個目 標:

SAD 通常以專案的方式來進行

因此可應用專案管理的方法或工具來協助 SAD

工具 1.甘特圖(Gratt Chart)

橫軸:時間推移

縱軸:活動順序

以"籌備演唱會"專案為例,包含的活動有:

1. 找贊助商,須7個工作天

2. 借場地,須3個工作天

- 3. 租音響、燈光,須3個工作天
- 4. 賣門票,直到專案結束
- 5. 佈置場地,須3個工作天

6. 預演,須1個工作天

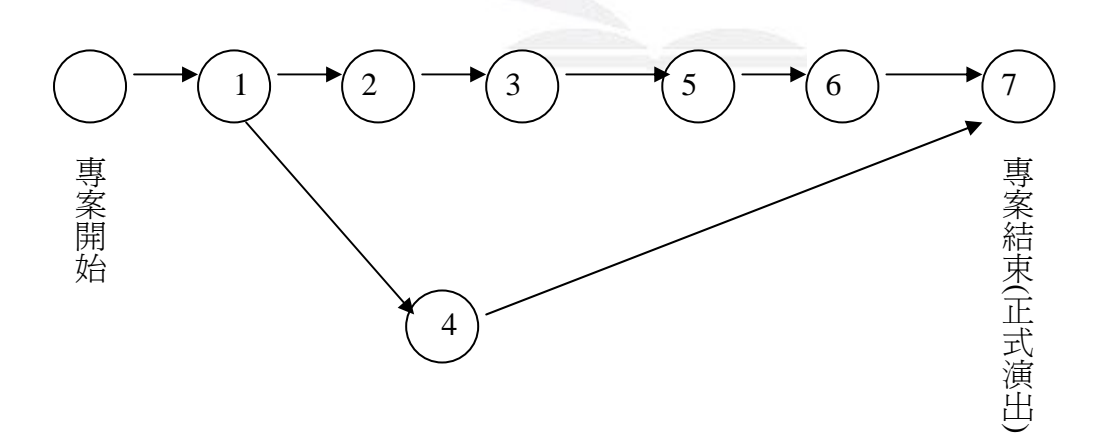

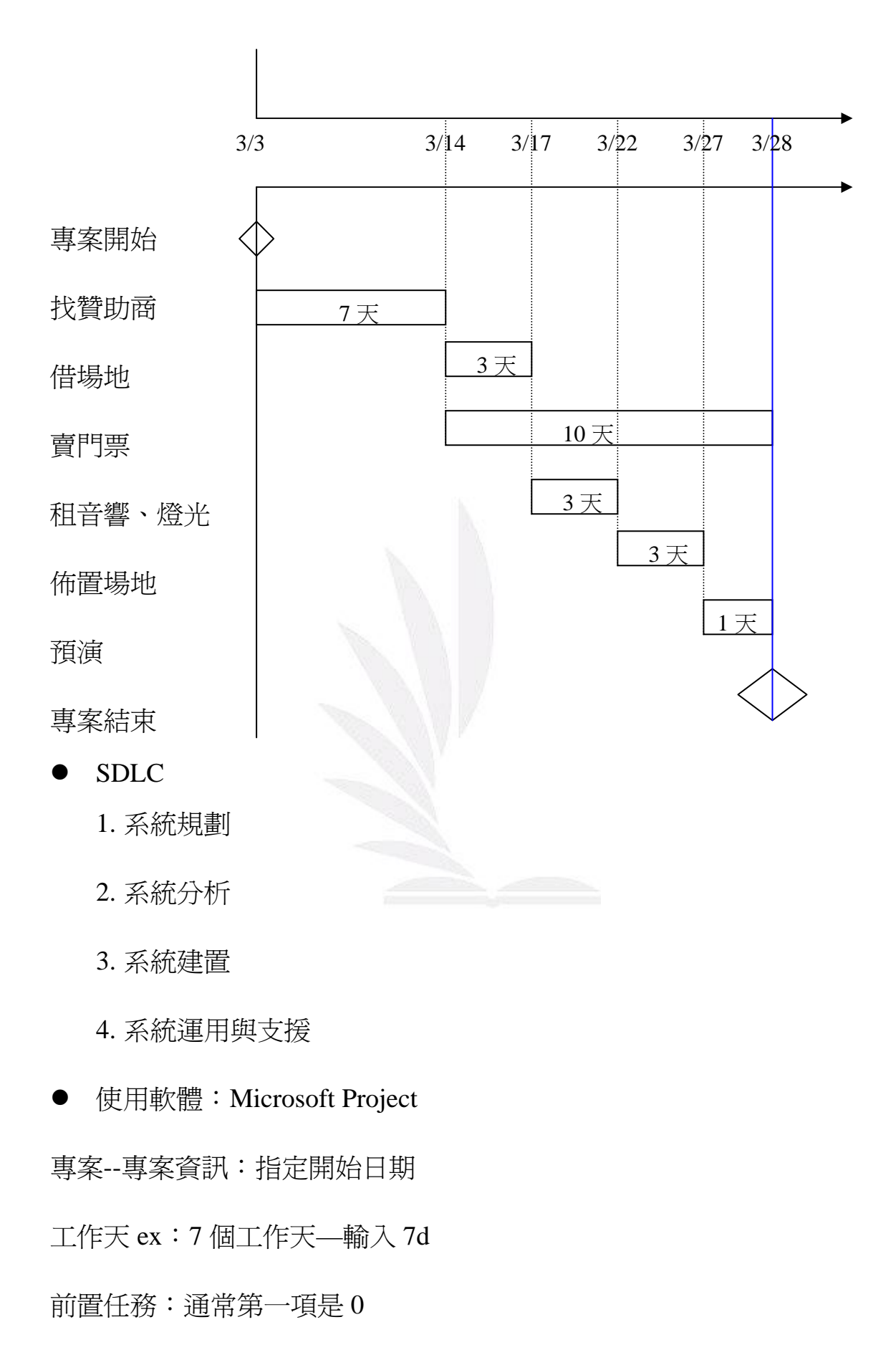

## 有兩個以上用"逗點"隔開

"瀑布"模型<waterfall model>, SDLC

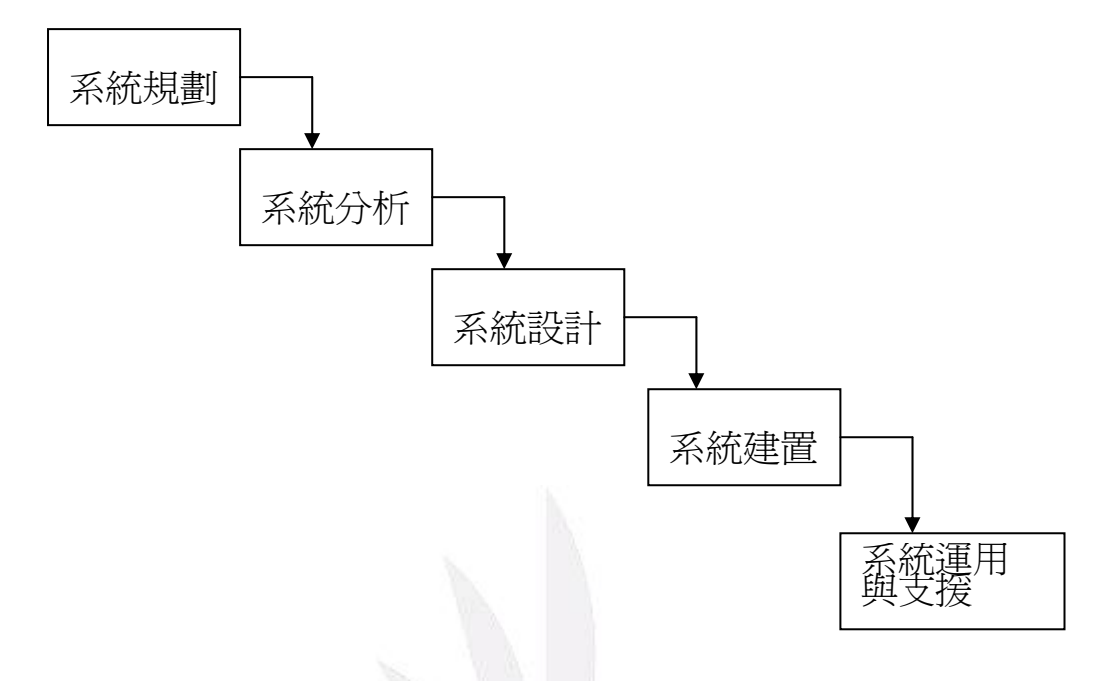

- 階段成果(deliverable)或交付標的
- 最終成果(產品) end product
- 資訊系統
- z 每個階段詳細內容:

1.系統規劃

工作:初步規劃(可行性研究),釐清企業機會及問題的本質及界限 成果:初步規劃報告

 包含:描述企業問題所在,評估成本及效益,基於經濟、技術及操 作種種因素建議行動方案

### ★系統規劃

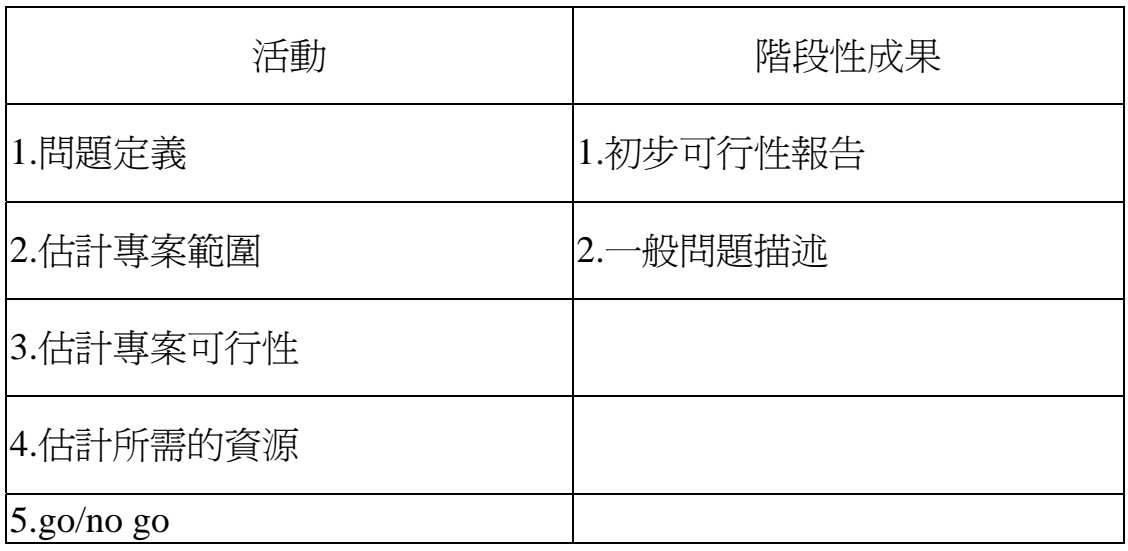

Ex:人事資料管理系統

可行性:

1. 技術性 2.作業面:使用者因素

2. 人力資源 4.法律與政治

5.經濟因素、成本效益

★報告

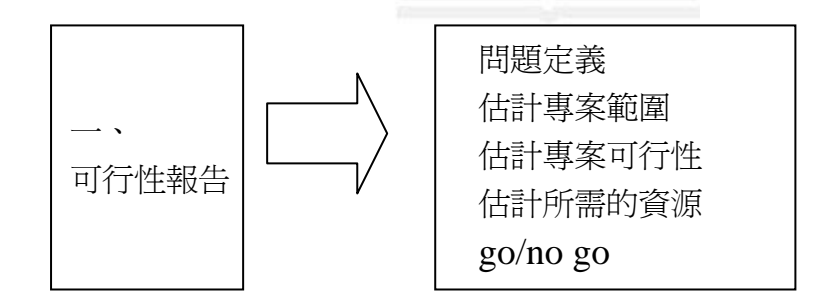

2.系統分析

了解企業需求,並建立新系統的邏輯模型

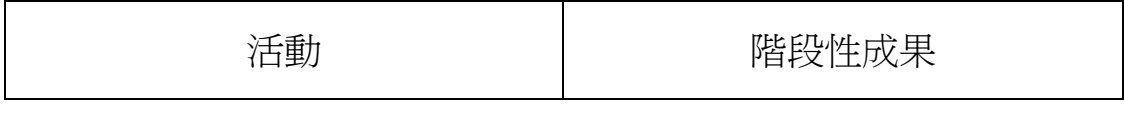

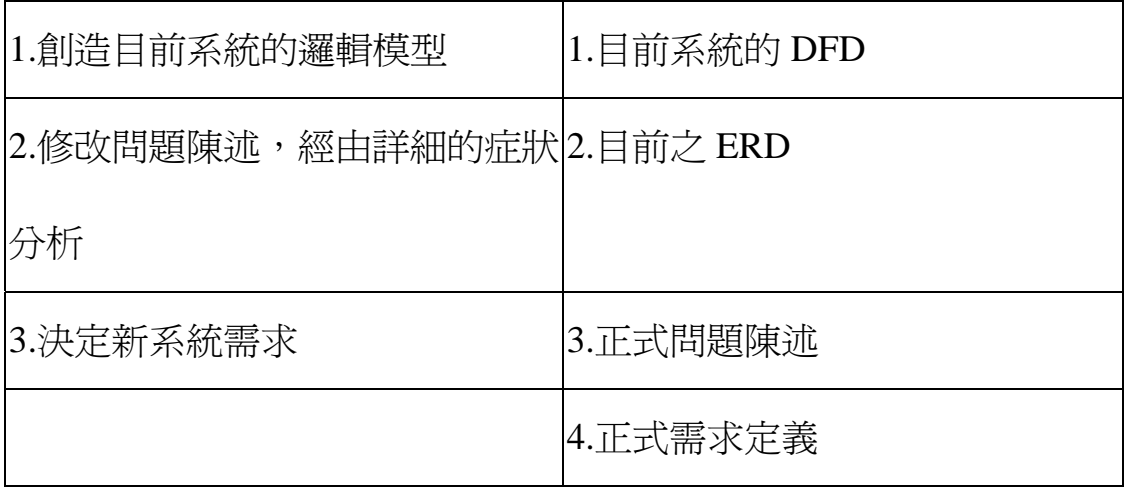

邏輯模型:流程圖

DFD:資料流程圖

ERD:個體關係圖

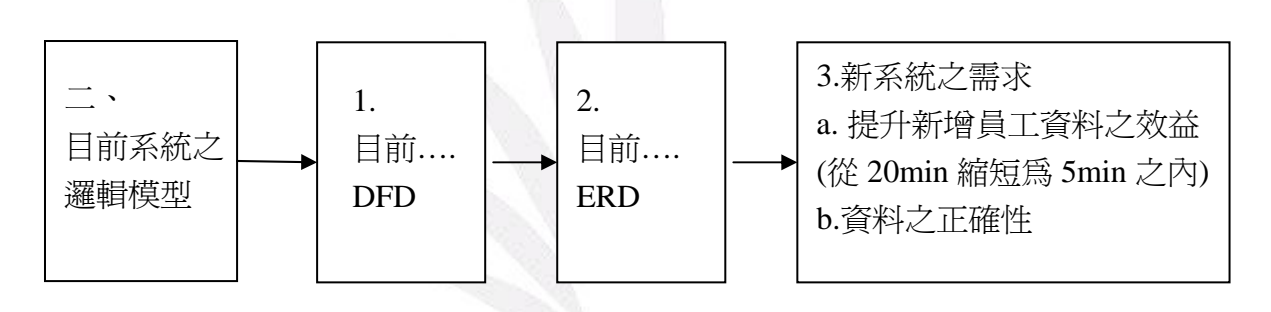

# 使用 Microsoft Project

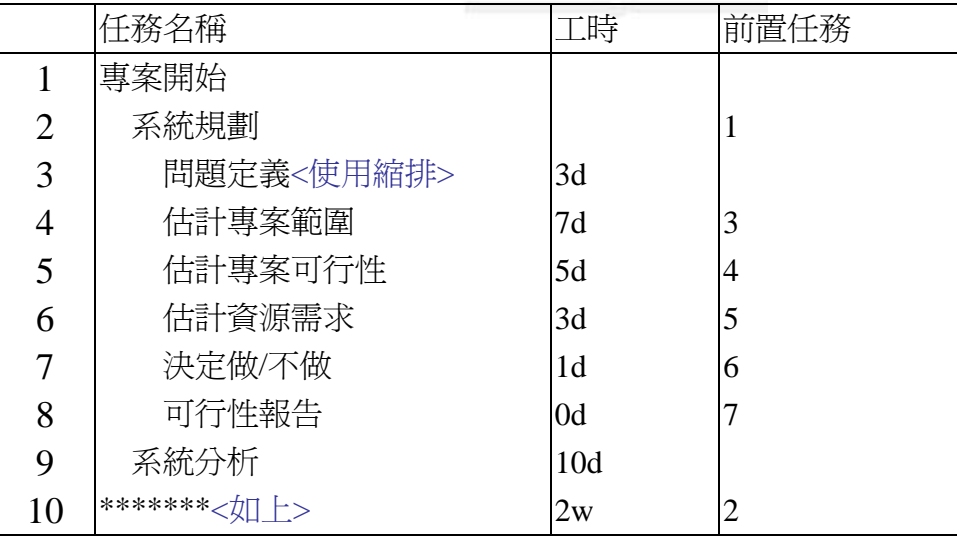

工作天 d/工作小時 h/工作週 w/工作分 m/工作秒 s

# 3.系統設計

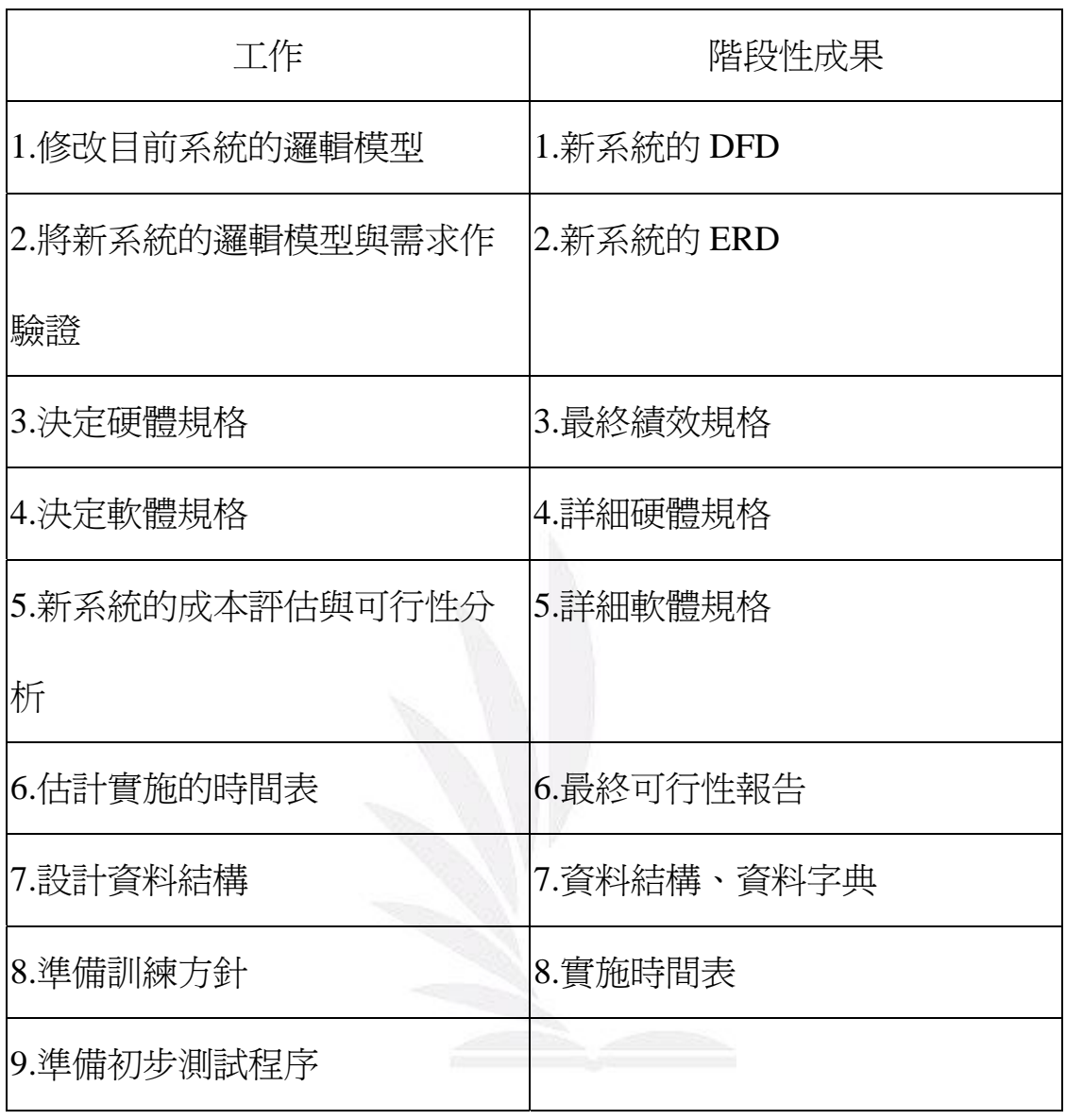

# 4.系統建置

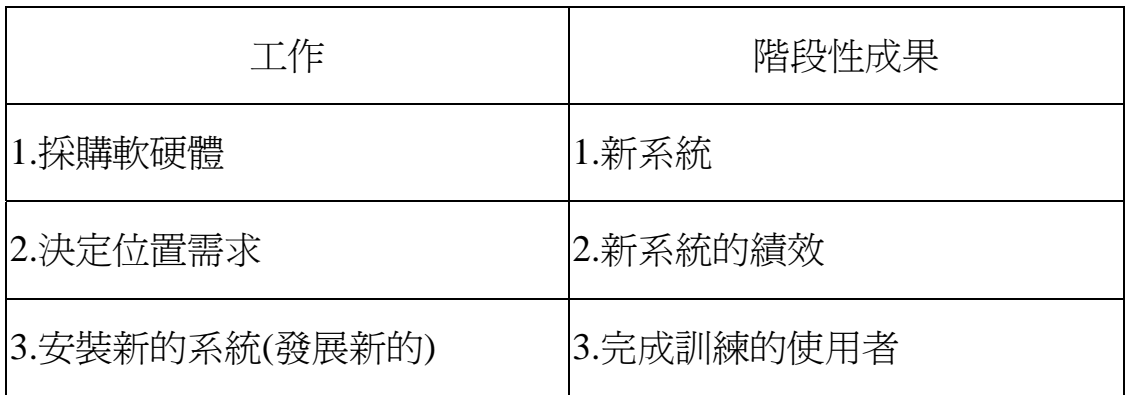

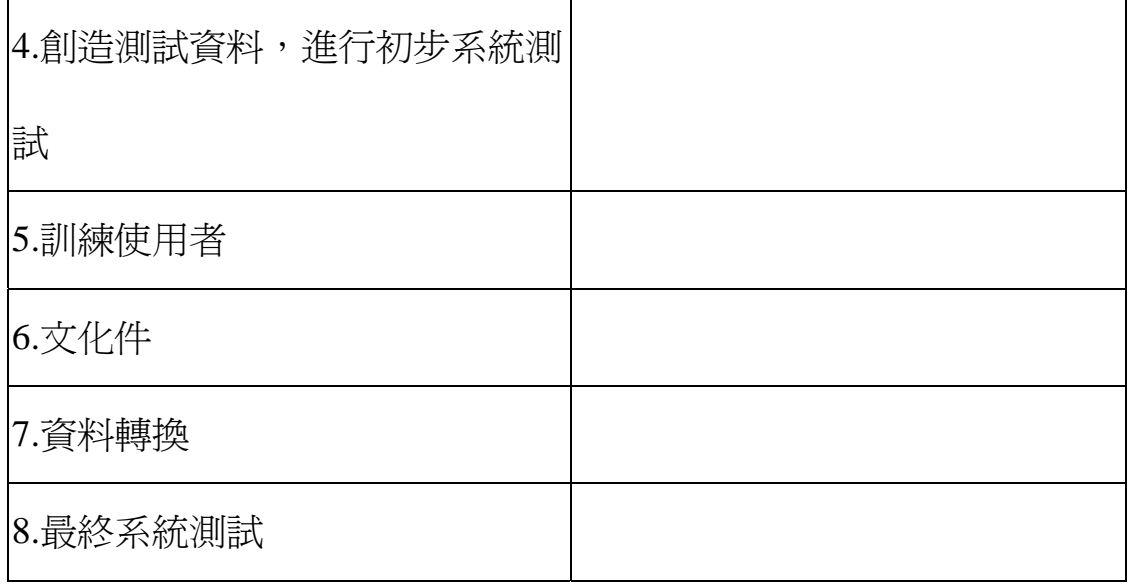

5.系統運行及支援

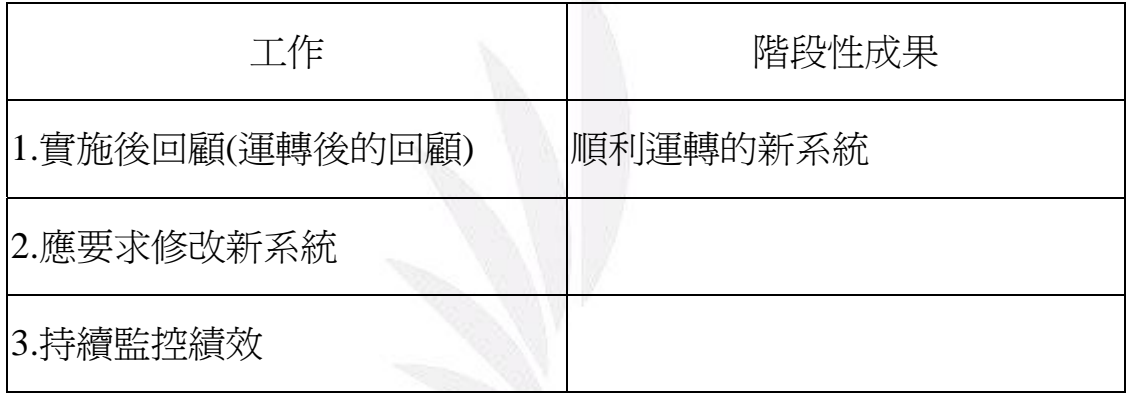

z 物件導向分析:將資料、處理程序皆看成物件

物件:為類別的一份子

有一些特性:繼承、自己擁有

有一些方法可改變特性

ex:網路商店 物件:訂單-特性-訂單狀態 / 顧客

z JAD(Joint Application Development):聯合應用系統開發

著重於小組互動的技術

z RAD(Rapid Application Development):快速應用系統開發

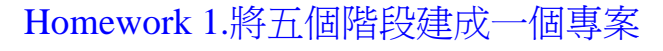

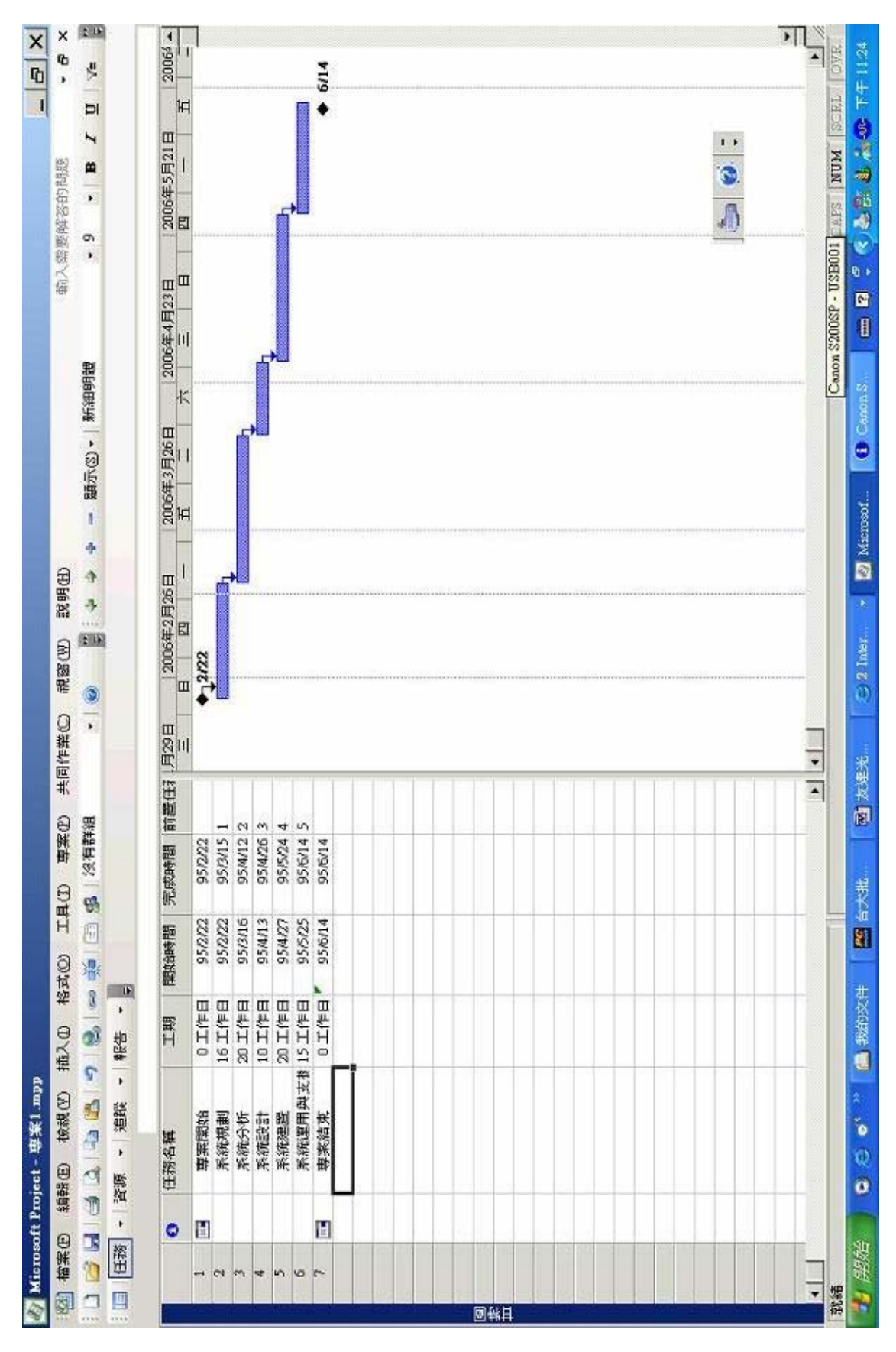

# Homework 2. 一組完成 SDLC 詳細資料,輸入組員資料,在表上完成

資源分配

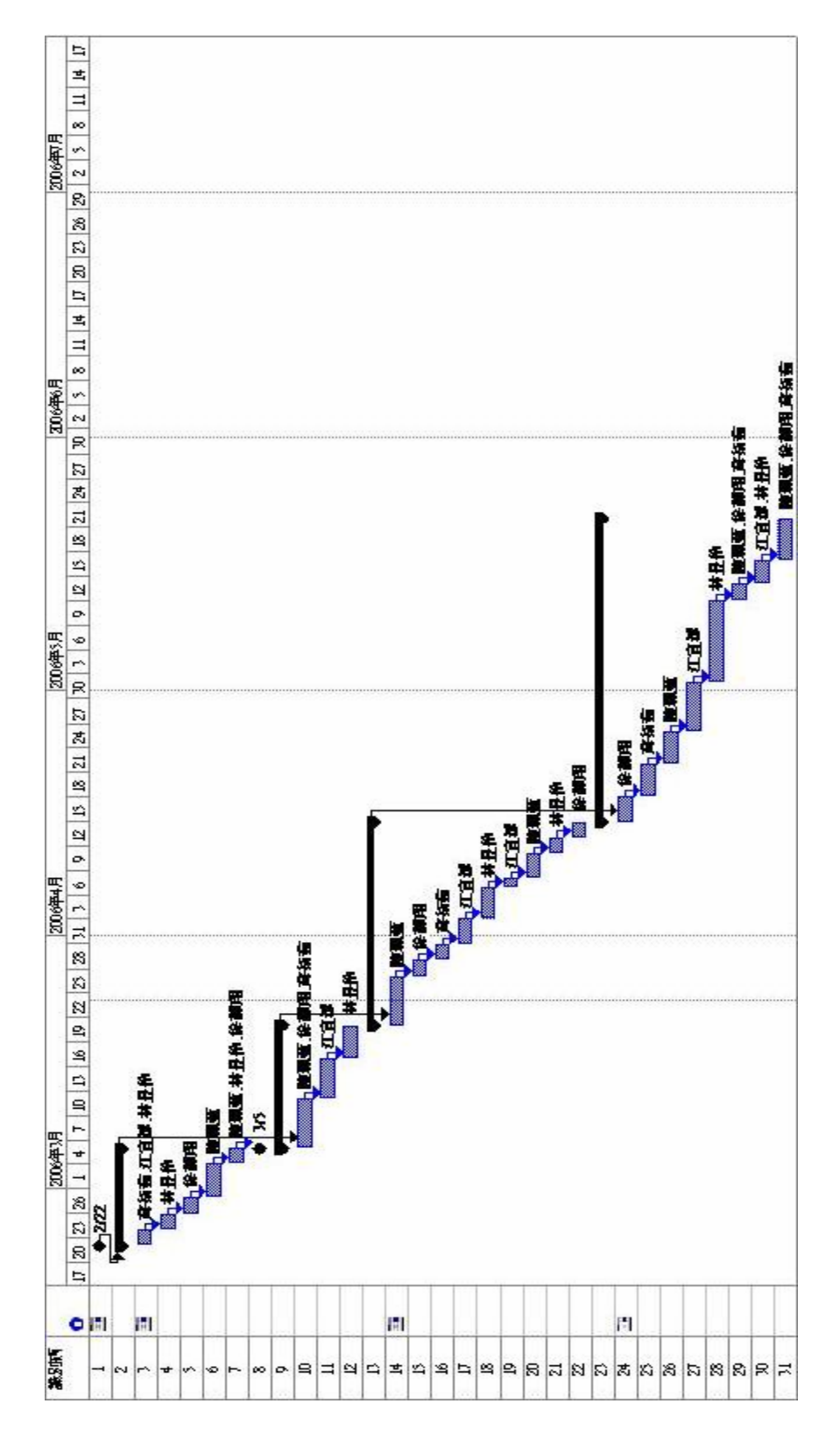

# Homework 3. 自己找例子畫流程圖

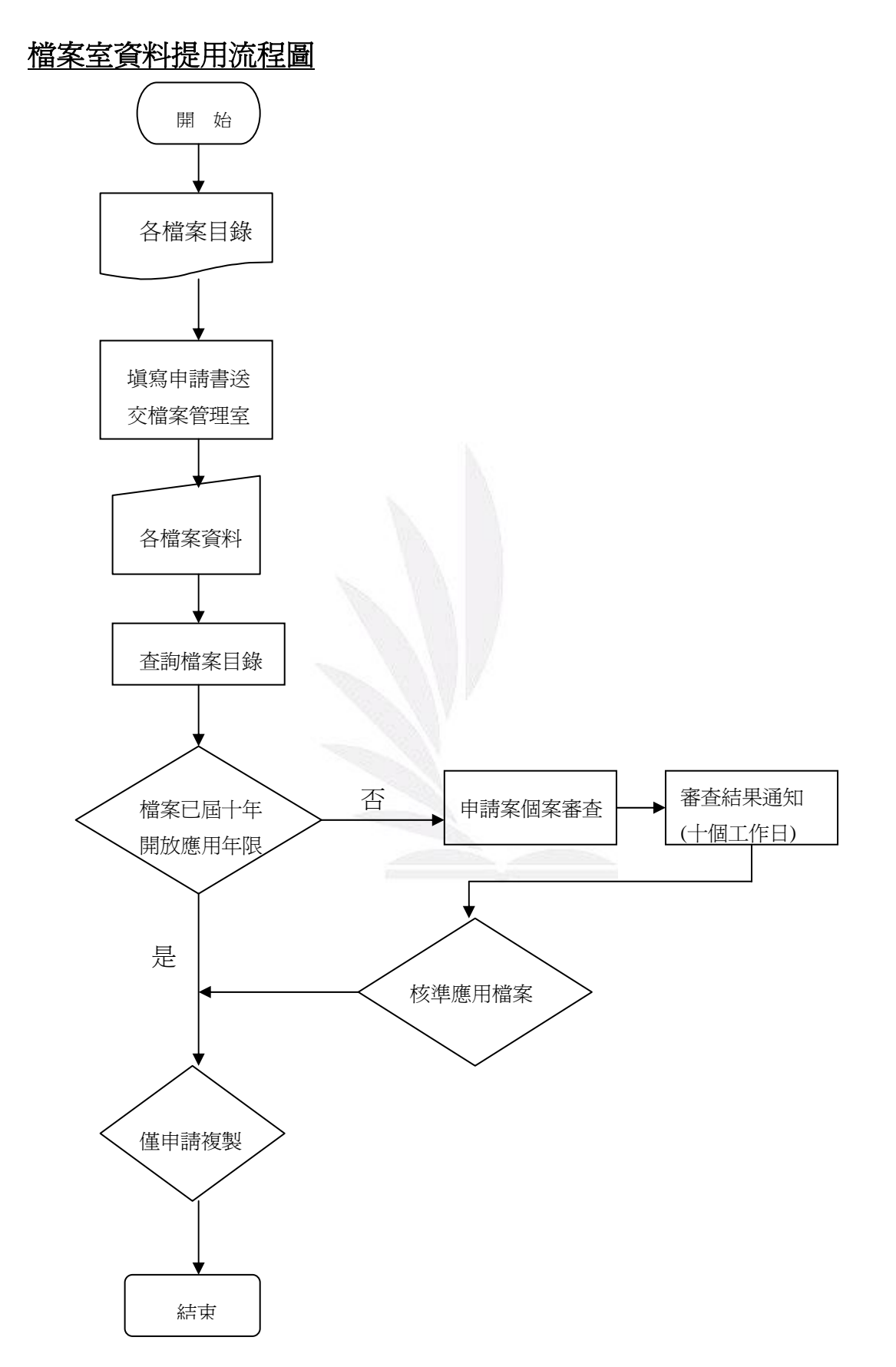

# Homework 4. 做出 現行系統分類

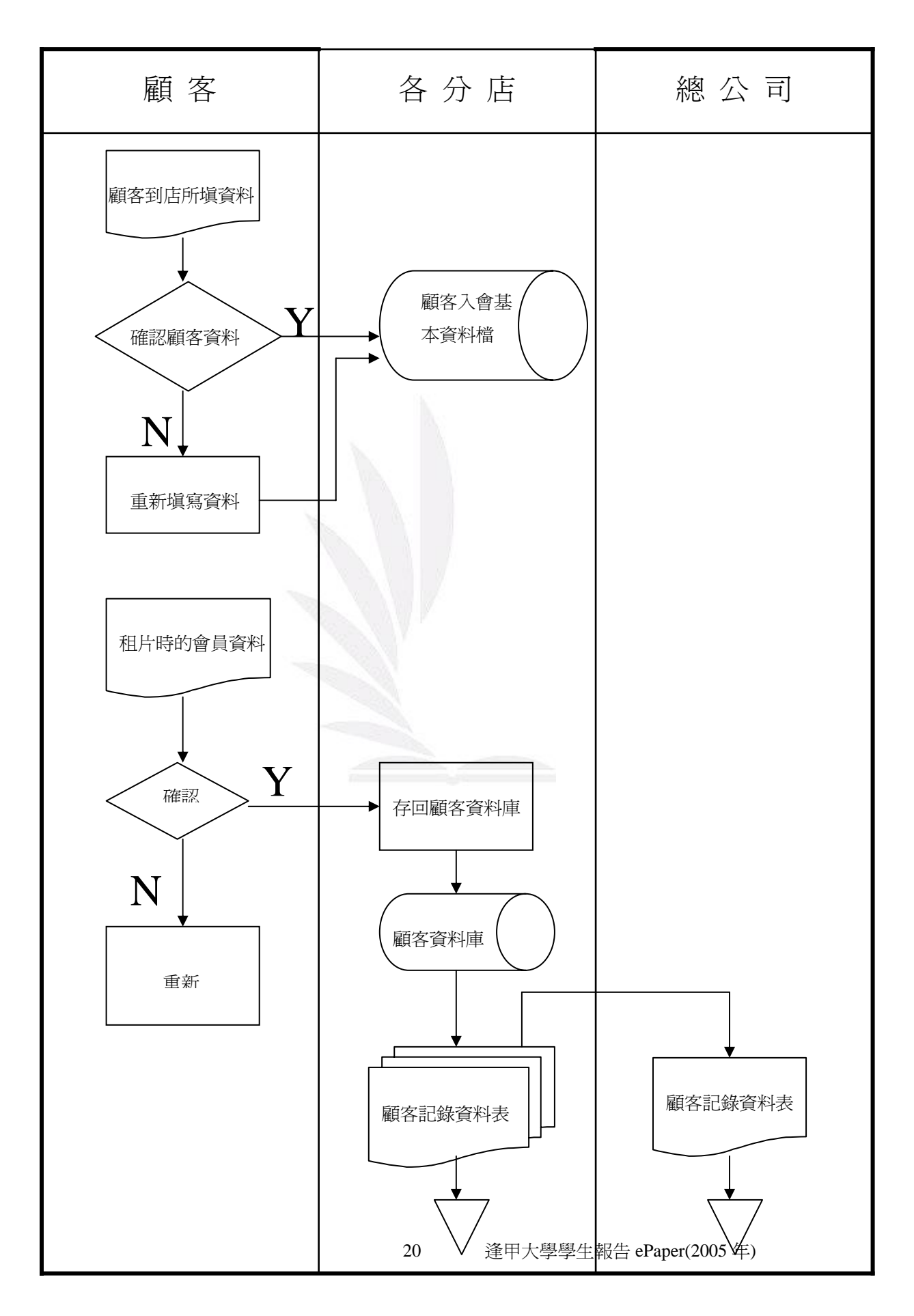

# Homework 5 畫出使用情況圖

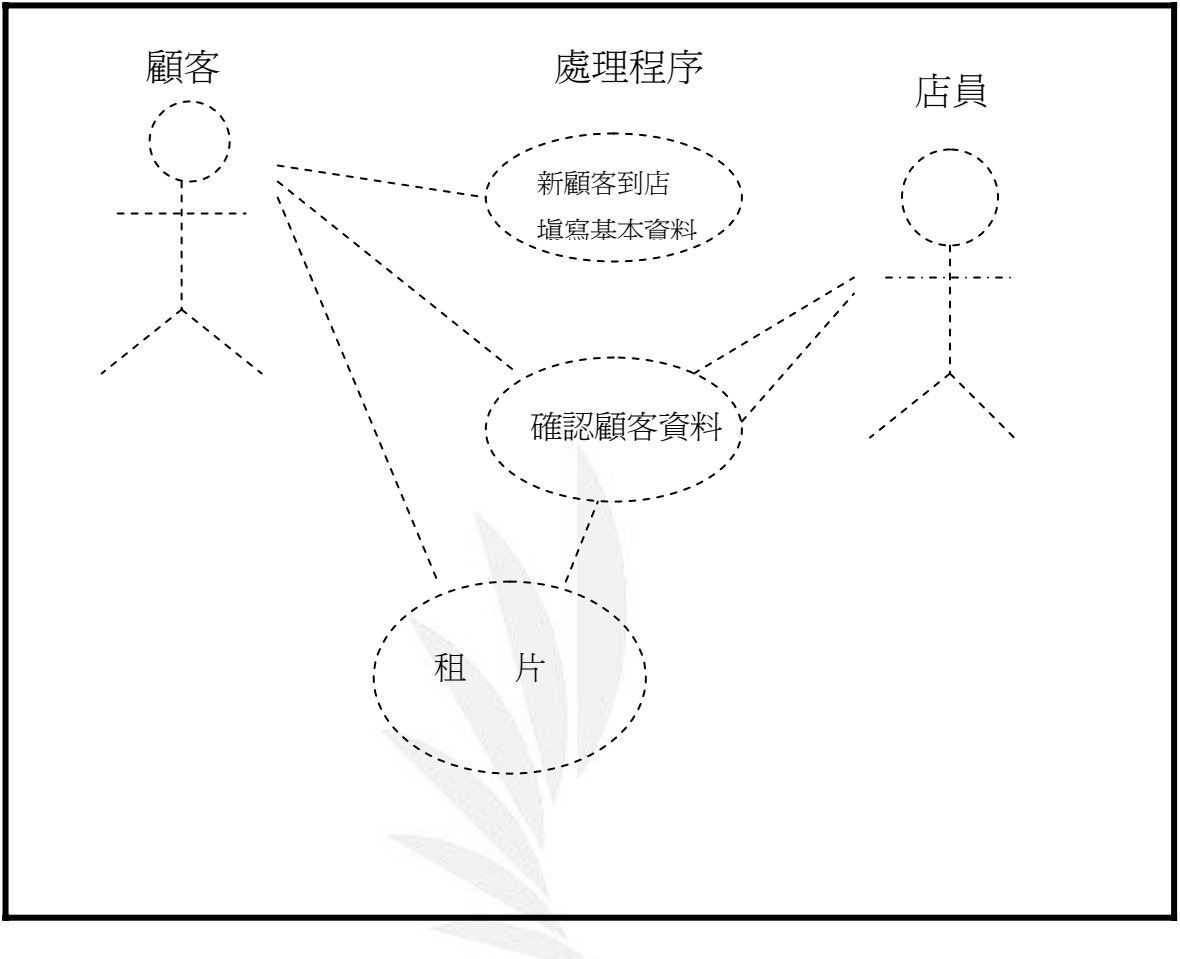

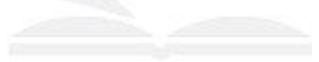

Homework 6 請從網路上找一個資料流程圖,將它用文字描述,如果

有錯,幫它修改。

- 下列爲線上購物系統 DFD 全景圖
- 說明:本系統有四個外部實體, "線上購物系統"在這個處理工作圖的中心, 中心處理工作與外部實體之間的活動涉及八個不同的資料流,客戶這個外部 實體,透過選購產品、搜尋商品、修改產品數量等資料流提供資料,一樣透 過選購產品、搜尋商品、修改產品數量等資料流接受資料。其餘的外部實體 同樣提供資料到處理工作且接受資料。

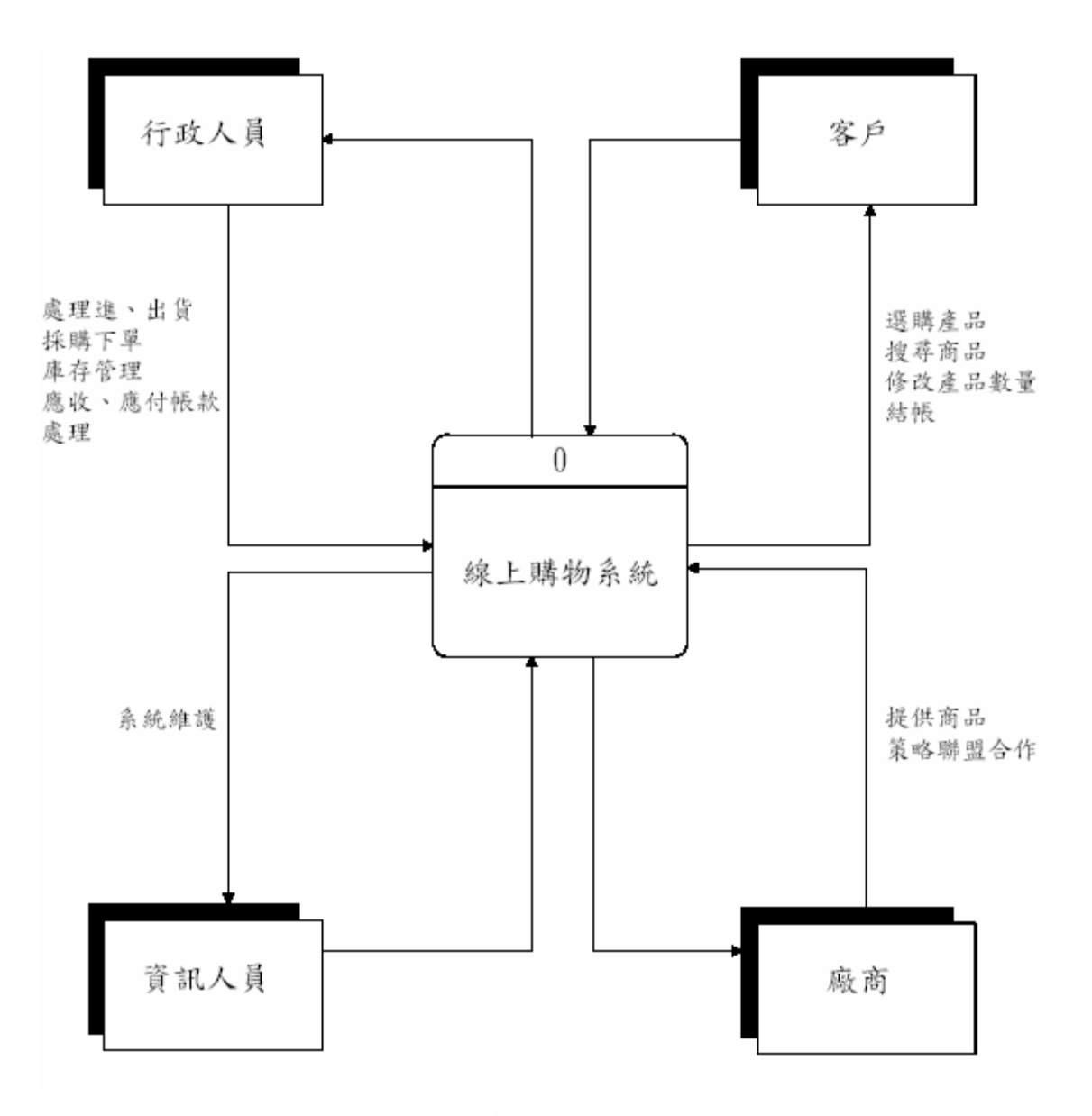

線上購物系統 DFD 全景圖

22 逢甲大學學生報告 ePaper(2005 年)

資料辭典(data dictionary / data repository)

定義:系統相關資料的集中儲存庫房,用來收集記錄,並組織關於系統的各種事 實。

DFD:資料流

 資料儲存 外部實體 處理工作

Homework7.說明 p215 全景圖

z 資料流:

說明:資料結構(記錄) –→ 資料元素(欄位/項目)

P219 圖& P220 範例

記錄了:系統、名稱、別名、類型長度<ex:8C>、預設値<ex:空白>、可接受 值<ex:英文大寫小、中文字>、來源、安全、負責人。

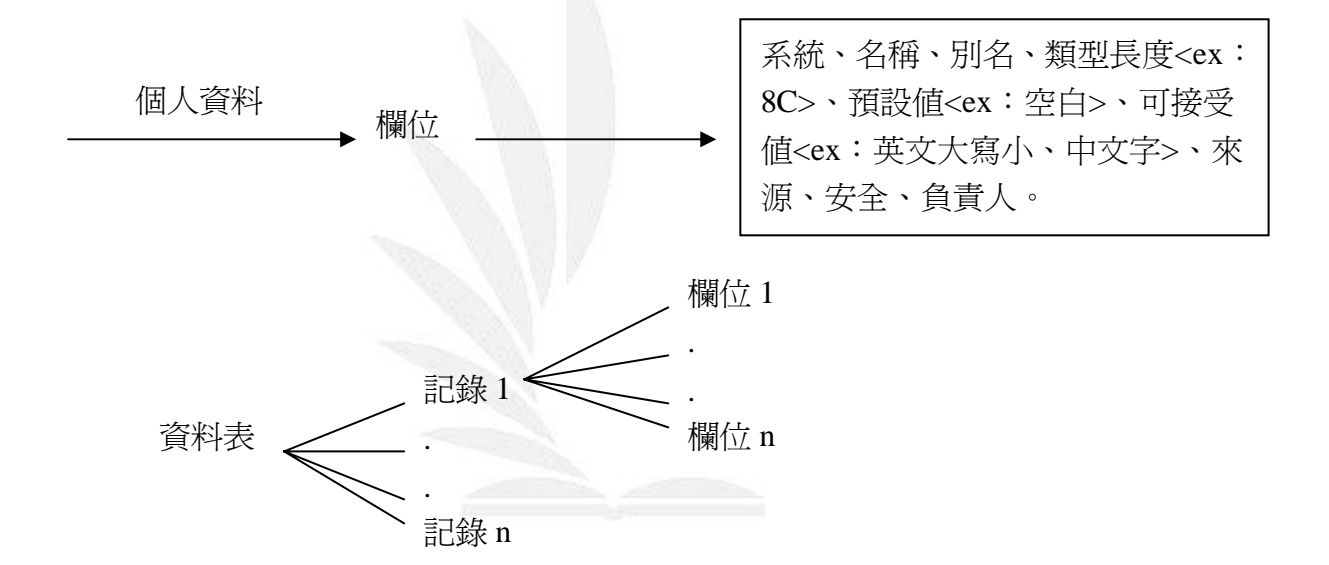

P222 資料流的說明:

資料流的名稱或標記/說明/替代名稱/起源/去處/記錄/數量和頻率

● 資料儲存

說明:

1.名稱 ex:學生個人基本資料表

 $2.$ 別名 ex: student basic data

3.流入流出得 DFD 名稱

從哪個 DFD 流入資料 ex:註冊系統 DFD

流出資料至哪個 DFD ex:成績系統 DFD

3. 數量頻率 ex: 幾筆記錄<3000 筆> , 更新頻率<每半年>

z 外部實體

1.名稱 2.別名 3.輸出輸入的 DFD 名稱 4.說明

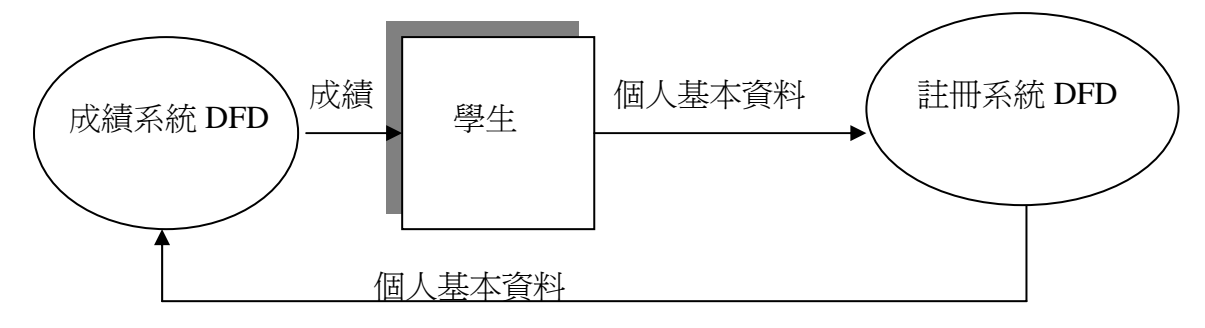

**<**舊課本**>**P215 評分系統的 DFD 全景圖

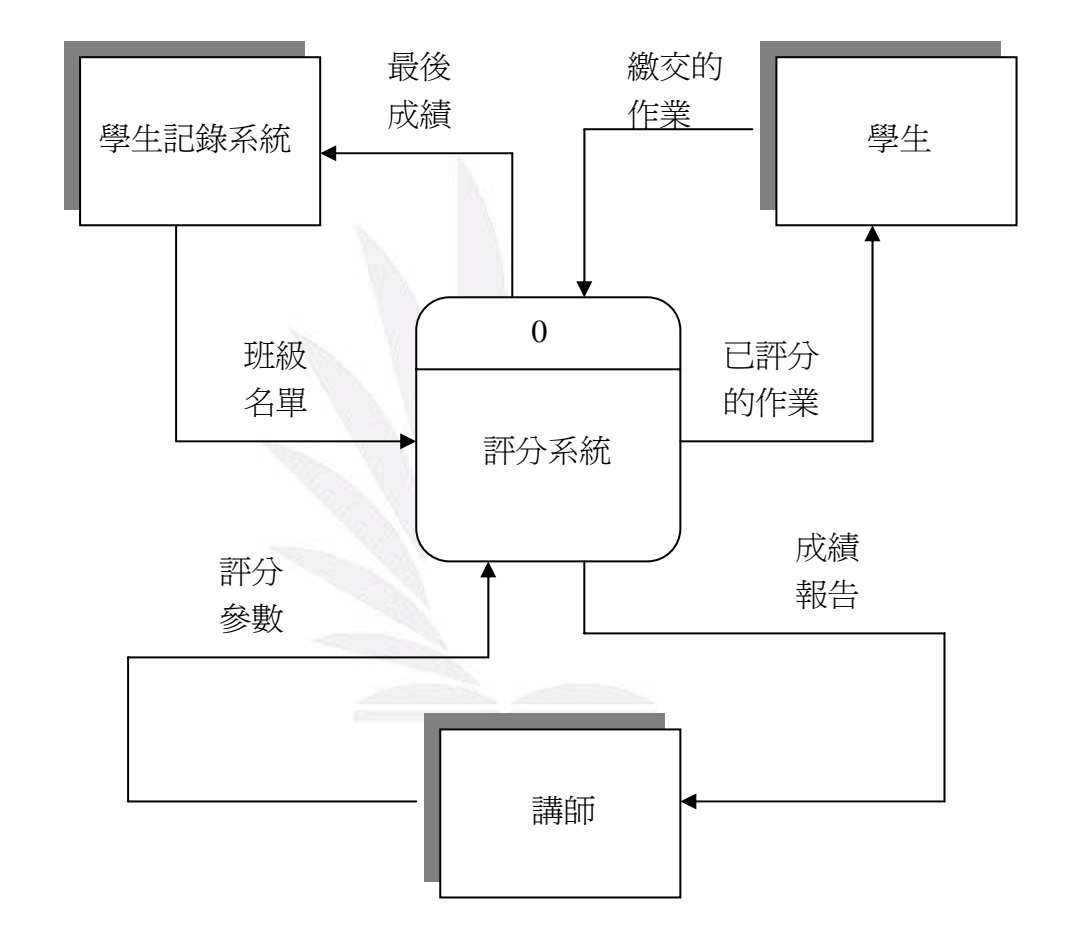

#### ◆資料流 1.最後成績

資料流—最後結構<記錄、資料表>:學期成績資料表

- 資料元素(欄位):姓名、學號、班級、期中考成績、期末考成績、平時成績、 學期成績
- z 名稱:最後成績
- 說明:包含所有學生的學期成績
- 別名:學期成績

- 起源 ( → → → → → :評分系統
- z 去處 :學生記錄系統
- 數量頻率: ex:100人(筆)、每學期一次
- ◇欄位 1.姓名:
- 名稱:姓名
- 別名:名字 / name
- 類型長度:文字、8 位元組
- 預設値:無
- 可接受的值:英文字母、中文字母
- 來源:學生
- 安全:註冊組、資訊處
- 負責使用者:註冊組
- EX: 範例: 王大華

◇欄位 2.學號:

- z 名稱:學號
- 別名: student number
- 類型長度:數字、英文,D+7 位數字
- 預設値:無
- 可接受的值:英文/數字
- 來源:學校
- 安全: 註冊組
- 負責使用者:註冊組
- EX: 範例: D9385063

◇欄位 3.班級:

- z 名稱:班級
- 別名: class number
- 類型長度:中文、8位元組
- 預設値:無
- 可接受的值:中文字母
- 來源:學校
- 安全:註冊組
- 負責使用者:註冊組、課務組、學生、教師
- EX: 範例: 工業四甲

◇欄位 4.期中考成績:

- z 名稱:期中考成績
- 別名: medium test

- 類型長度:數字、2位數
- 預設値:無
- 可接受的值: 0-100 正整數
- 來源:教師
- 安全:註冊組、教師、資訊處
- z 負責使用者:教師
- $EX:$

◇欄位 5.期末考成績:

- z 名稱:期末考成績
- 別名: last test
- 類型長度:數字、2位數
- 預設値:無
- 可接受的值: 0-100 正整數
- z 來源:教師
- 安全:註冊組、教師、資訊處
- z 負責使用者:教師
- $EX: $60$

◇欄位 5.平時成績:

- 名稱:平時成績
- 別名: peacetime
- 類型長度:數字、2 位數
- 預設値:無
- 可接受的值: 0-100 正整數
- z 來源:教師
- z 安全:註冊組、教師、資訊處
- z 負責使用者:教師
- $EX:$

◇欄位 6.學期成績:

- z 名稱:學期成績
- 別名:最後總成績
- 類型長度:數字、2位數
- 預設値:無
- 可接受的值: 0-100 正整數
- z 來源:教師
- 安全:註冊組、教師、資訊處
- z 負責使用者:教師
- $EX: $60$

#### ◆資料流 **2.**繳交的作業

- 資料結構:作業 –—→ 資料元素(欄位:姓名、學號、班級、作業編號、 題目、回答)
- z 名稱:繳交的作業
- 說明:包含所有題目學生回答 │備忘-指題目文字很長
- 別名: Homework
- 起源:評分系統
- z 去處:學生
- 數量頻率:100 份、兩週1次
- ◇欄位 1.姓名:
- 名稱: 姓名
- 別名:名字 / name
- 類型長度:文字、8位元組
- 預設値:無
- 可接受的值:英文字母、中文字母
- 來源:學生
- 安全:學生
- 負責使用者:學生
- EX: 範例: 王小明

◇欄位 2.學號:

- 名稱:學號
- 別名: student number
- 類型長度:數字、英文,D+7 位數字
- 預設値:無
- 可接受的值:英文/數字
- z 來源:學生
- 安全:學生
- z 負責使用者:學生
- EX: 範例: D9385063

◇欄位 3.班級:

- z 名稱:班級
- 別名: class number
- 類型長度:中文、8位元組
- 預設値:無
- 可接受的值:中文字母
- 來源:學生
- 安全:學生
- z 負責使用者:學生

OLE 物件-word 文件、excel 圖表

● EX: 範例: 工業四甲 ◇欄位 4.作業編號: z 名稱:作業編號 ● 別名: homework number ● 類型長度:英文、8位元組+2位數字 ● 預設値:無 ● 可接受的值:英文字母、數字 ● 來源:學生 ● 安全:學生 z 負責使用者:學生 ● EX: 範例: homework01 ◇欄位 4.題目: ● 名稱:題目 ● 別名: head ● 類型長度:備忘 ● 預設値:無 ● 可接受的值:中文字母、英文字母、數字 ● 來源:學生 z 安全:學生 z 負責使用者:學生 ● EX: 範例: 如何改善 project1 系統 ◇欄位 5.回答: ● 名稱:回答 ● 別名: ans ● 類型長度: OLE 物件 ● 預設値:無 ● 可接受的值:中文字母、英文字母、數字 z 來源:學生 ● 安全:學生 z 負責使用者:學生、教師 ◆資料流 **3.**班級名單 ● 資料結構:學生名單 ––→資料元素(欄位:班級、座號、姓名) z 名稱:班級名單 ● 說明:包含所有學生

● 別名: list

z 起源:學生記錄系統

z 去處:評分系統

● 數量頻率:2份、兩天1次 ◇欄位 1.班級: z 名稱:班級 ● 別名: class number ● 類型長度:中文、8位元組 ● 預設値:無 ● 可接受的值:中文字母 ● 來源:學校 ● 安全: 註冊組 ● 負責使用者:註冊組、課務組、教師 ● EX: 範例: 工業四甲 ◇欄位 2.座號: ● 名稱:座號 ● 別名: student number ● 類型長度:數字、2 位數字 ● 預設値:無 z 可接受的值:數字 ● 來源:課務組 ● 安全:課務組、註冊組 ● 負責使用者:課務組、註冊組、資訊處、教師 ●  $EX:$ ◇欄位 3.姓名: ● 名稱: 姓名 ● 別名:名字 / name ● 類型長度:文字、8位元組 ● 預設値:無 ● 可接受的值:英文字母、中文字母 ● 來源:學生 ● 安全:註冊組、資訊處 ● 負責使用者: 註冊組 ● EX: 範例: 張小明 ◆資料流 **4.**已評分的作業 ● 資料結構:評分的作業——→ 資料元素(欄位:班級、座號、姓名、成績) z 名稱:已評分的作業

● 說明:包含所有學生成績

● 別名: list

z 起源:評分系統

- 去處:學生
- 數量頻率:2份、每學期1次

◇欄位 4.成績:

- z 名稱:成績
- 別名: accomplishment
- 類型長度:數字、2位數
- 預設値:無
- 可接受的值: 0-100 正整數
- z 來源:教師
- 安全:註冊組、教師
- z 負責使用者:教師
- $EX:$ 範例: 80

#### ◆資料流 **5.**評分參數

- 資料結構:評分參數 –—→資料元素(欄位:班級、座號、姓名、成績、 參數)
- z 名稱:評分參數
- 說明:包含所有學生
- 別名:權重
- z 起源:講師
- 去處:評分系統
- 數量頻率:2份、每學期1次

◇欄位 4.成績:

- z 名稱:成績
- 別名: accomplishment
- 類型長度:數字、2位數
- 預設値:無
- 可接受的值: 0-100 正整數
- z 來源:教師
- 安全:註冊組、教師
- z 負責使用者:教師
- $EX:$

◇欄位 5.參數:

- 名稱:參數
- 別名:權重
- 類型長度:數字、3位數
- 預設値:無
- z 可接受的值:0.01-0.09 正整數

- 來源:教師
- z 安全:註冊組、教師
- z 負責使用者:教師
- z EX:範例:0.25

#### ◆資料流 **6.**成績報告

- 資料結構:成績報告 → 資料元素(欄位:班級、座號、姓名、成績)
- 名稱:成績報告
- 說明:包含所有學生成績
- 別名: list
- z 起源:評分系統
- z 去處:講師
- 數量頻率:1份、每學期1次

### **<**舊課本**>P215** 評分系統的圖 **0**

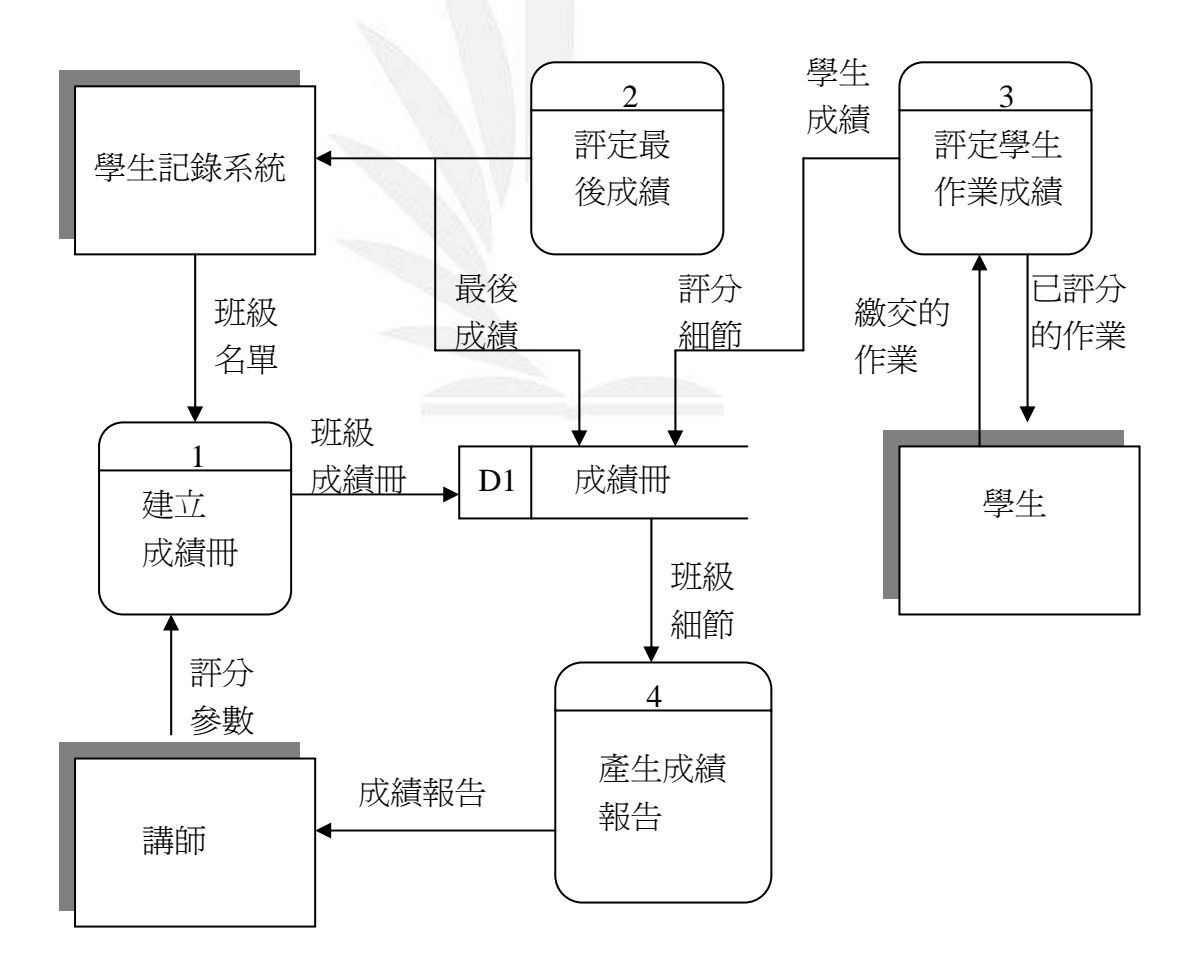

#### ◆資料儲存 D1.成績冊

- 名稱:成績冊
- 標記:D1
- 說明:儲存學生學期成績的資料表(庫)
- 別名: grade sheet
- 屬性:從那個 DFD 流入資料<圖 1、圖 2、圖 3> 流出資料至哪個 DFD<圖 2、圖 4>
- 數量頻率:100 筆、每學期 1 次

#### **◆處理工作 1.建立成績冊**

- 名稱:建立成績冊
- 標記編號:1
- 說明:將打好的成績輸入成績冊資料庫
- 別名:無
- 輸入資料流:從哪裡資料進入<班級名單、評分參數>
- 輸出資料流:班級成績冊

◆處理工作 **2.**評定最後成績

- 名稱:評定最後成績
- 標記編號:2
- 說明:決定最後成績輸入成績冊資料庫
- 別名:無
- z 輸出資料流:學生記錄系統、成績冊
- ◆處理工作 3.評定學生作業成績
- z 名稱:評定學生作業成績
- 標記編號: 3
- 說明:處理學生作業、將打好的成績輸入成績冊資料庫
- 別名:無
- z 輸入資料流:學生
- 輸出資料流:成績冊

#### **◆處理工作 4.產生成績報告**

- z 名稱:產生成績報告
- 標記編號:4
- 說明:將打好的成績產生成績報告
- 別名:無
- z 輸入資料流:班級細節

z 輸出資料流:講師

#### ◆外部實體:學生記錄系統

- 名稱:學生記錄系統
- 別名:無
- 說明:提供班級名單、記錄最後成績
- 輸入資料流: 全景圖中的評分系統 DFD 或圖 0 中的圖 2
- z 輸出資料流:全景圖中的評分系統 DFD 或圖 0 中的圖 1

#### ◆外部實體:學生

- 名稱:學生
- 別名:無
- z 說明:繳交作業、接收已評分的作業
- 輸入資料流:全景圖中的評分系統 DFD 或圖 0 中的圖 3
- 輸出資料流:全景圖中的評分系統 DFD 或圖 0 中的圖 3

#### 外部實體:講師

- z 名稱:講師
- 別名:無
- 說明:決定評分參數、記錄評分報告
- 輸入資料流: 全景圖中的評分系統 DFD 或圖 0 中的圖 4
- 輸出資料流: 全景圖中的評分系統 DFD 或圖 0 中的圖 1

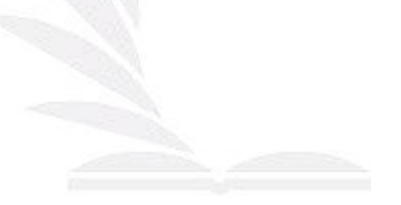

### Homework 8

## --開發一個系統的成本效益

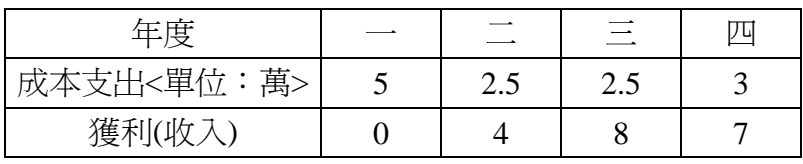

NPV (Net Present Value) I=5 %

 $NPV = 0+4/(1+5%)+8/(1+5%)^2$ 

 $+7/(1+5\%)^3 - 5+2.5/(1+5\%) + 2.5/(1+5\%)^2 + 3/(1+5\%)^3 = 4.873$ 

ROI(Return On Invetment) 投資報酬率

投資報酬率= - - - - - - - - - - - - - - + 100 % = (4.83 / 12.24 )\*100% =40% 獲利現值-成本現值 成本現值

投資回收期間(payback period)

逐年累加獲利現值,直到超過總支出的那年

第一年收入 0 < 支出

第二年收入 0+4/(1+5%)=3.8 <12.24

第三年收入 0+4/(1+5%)+8/(1+5%)<sup>2</sup><12.24

第四年收入 0+ 4/(1+5%)+8/(1+5%)<sup>2</sup> +7/(1+5%)<sup>3</sup> >12.24

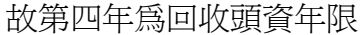

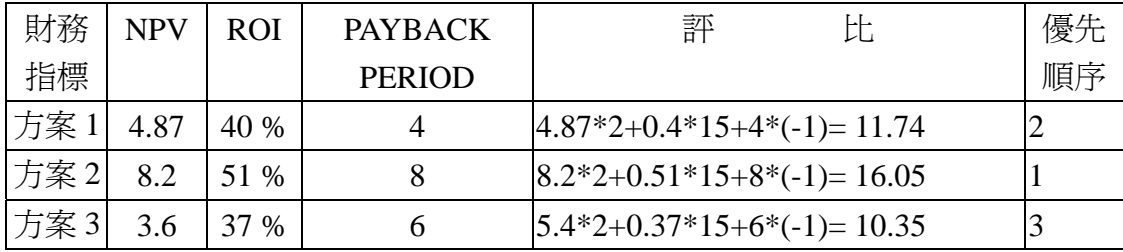

# Homework 9-畫出身份證號碼流程圖

解析步驟:

1. 得到一組身份證號碼 EX:F121955337

2.開頭英文字母的代號

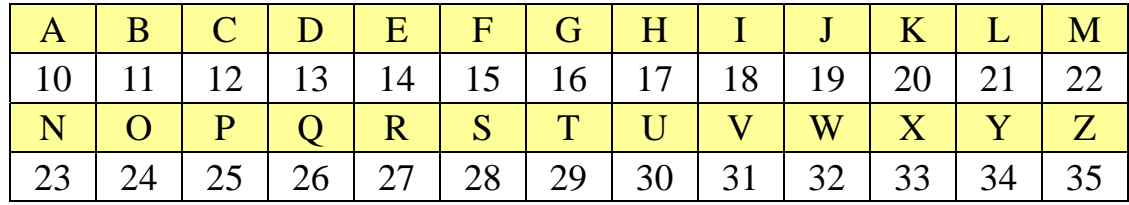

3.最末碼為檢查碼

4.英文英文字母的代號:將個位數\*9 + 十位數的數字

 $EX: F=15 \dots 5*9+1=46$ 

5.作法:

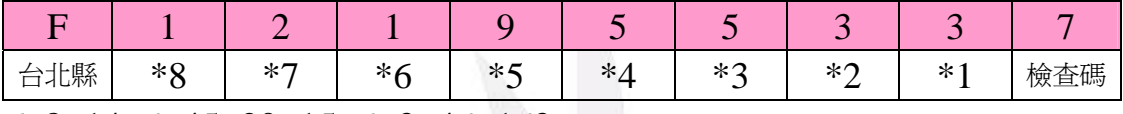

6. 8+14+6+45+20+15+6+3+46=163

### 163/10 的餘數為 3,再將 10-3=7=檢查碼

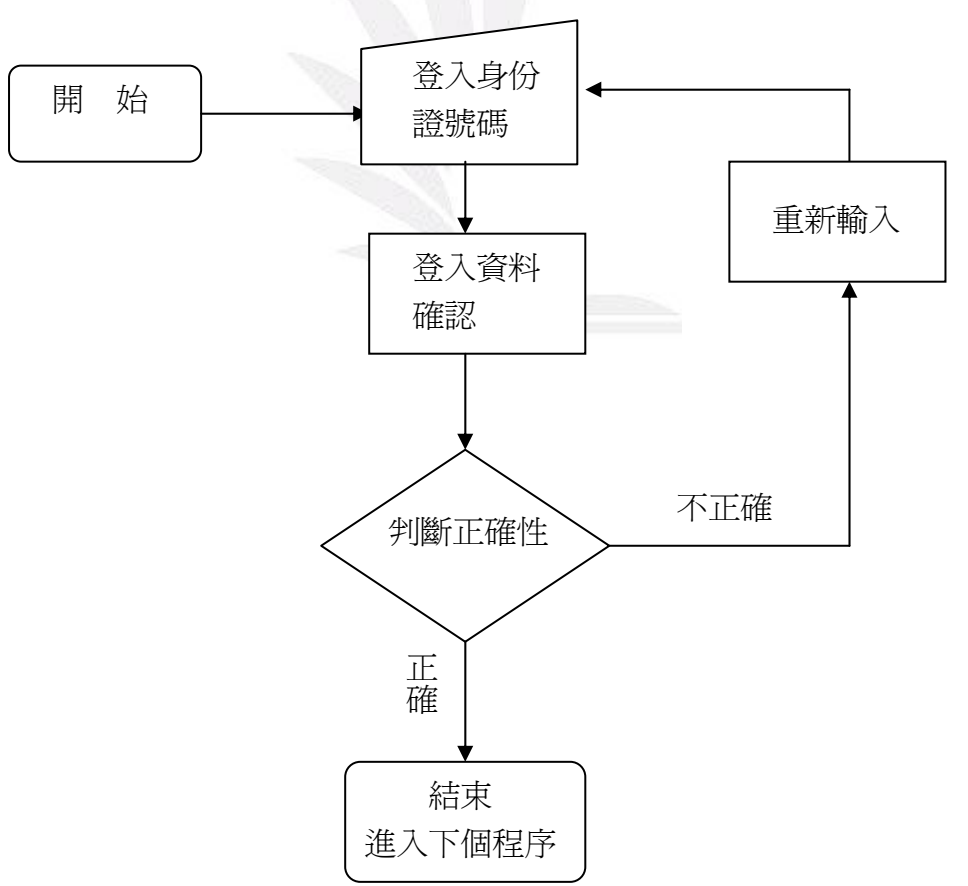

Homework 10 自己找例子畫出全景圖,至少分三層

•租片系統全景圖

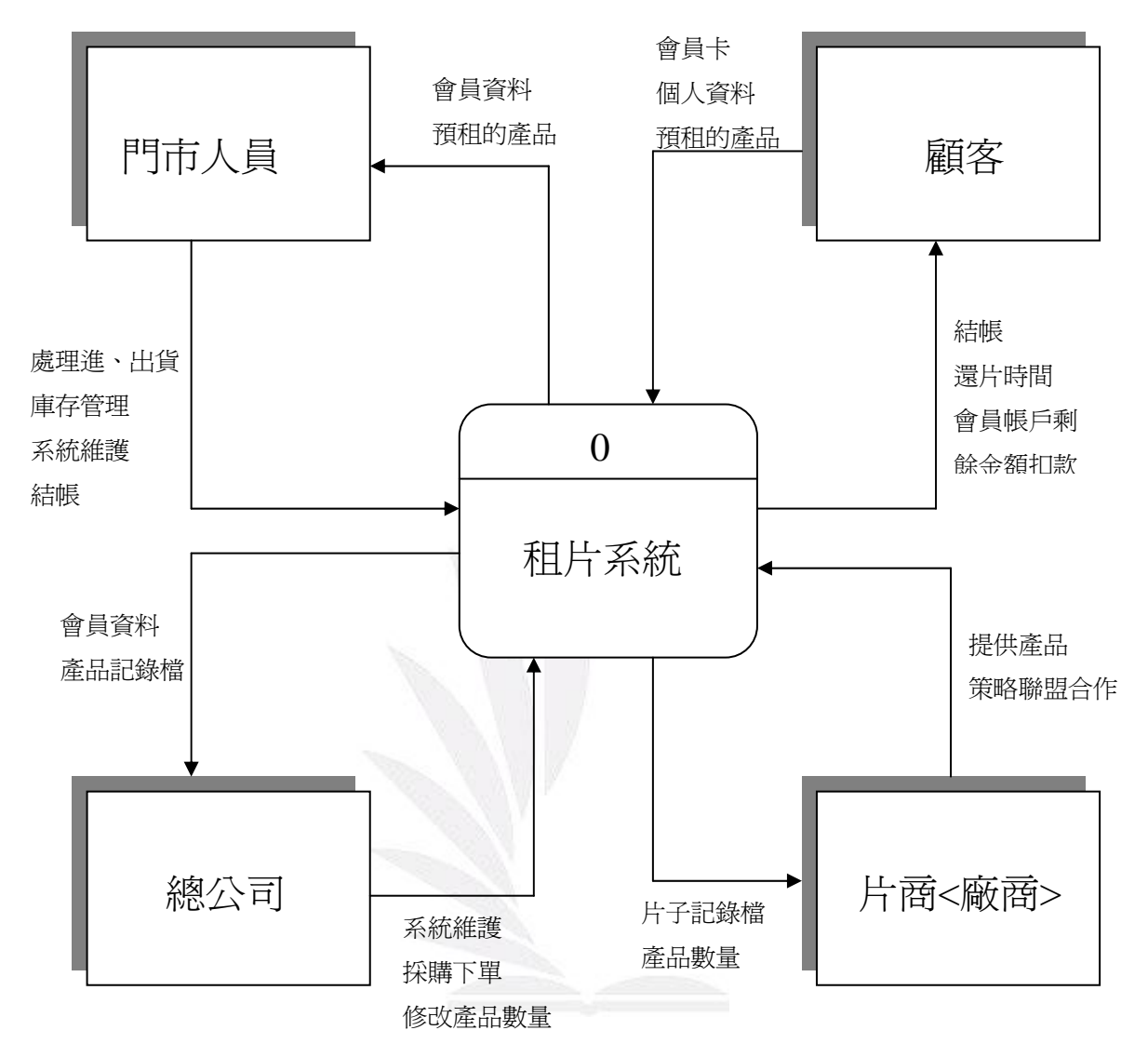

## •租片系統第零層

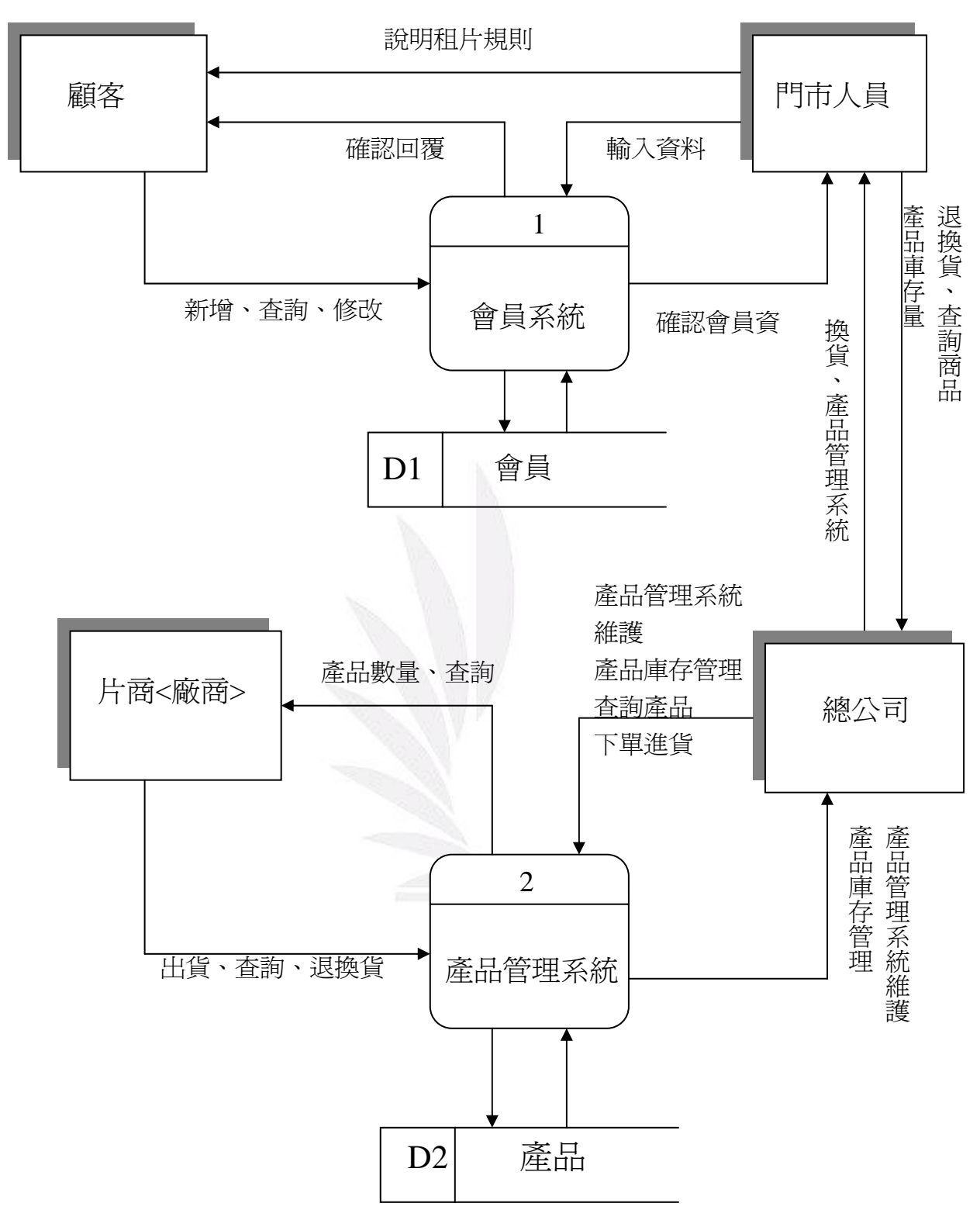

# •租片系統第一層

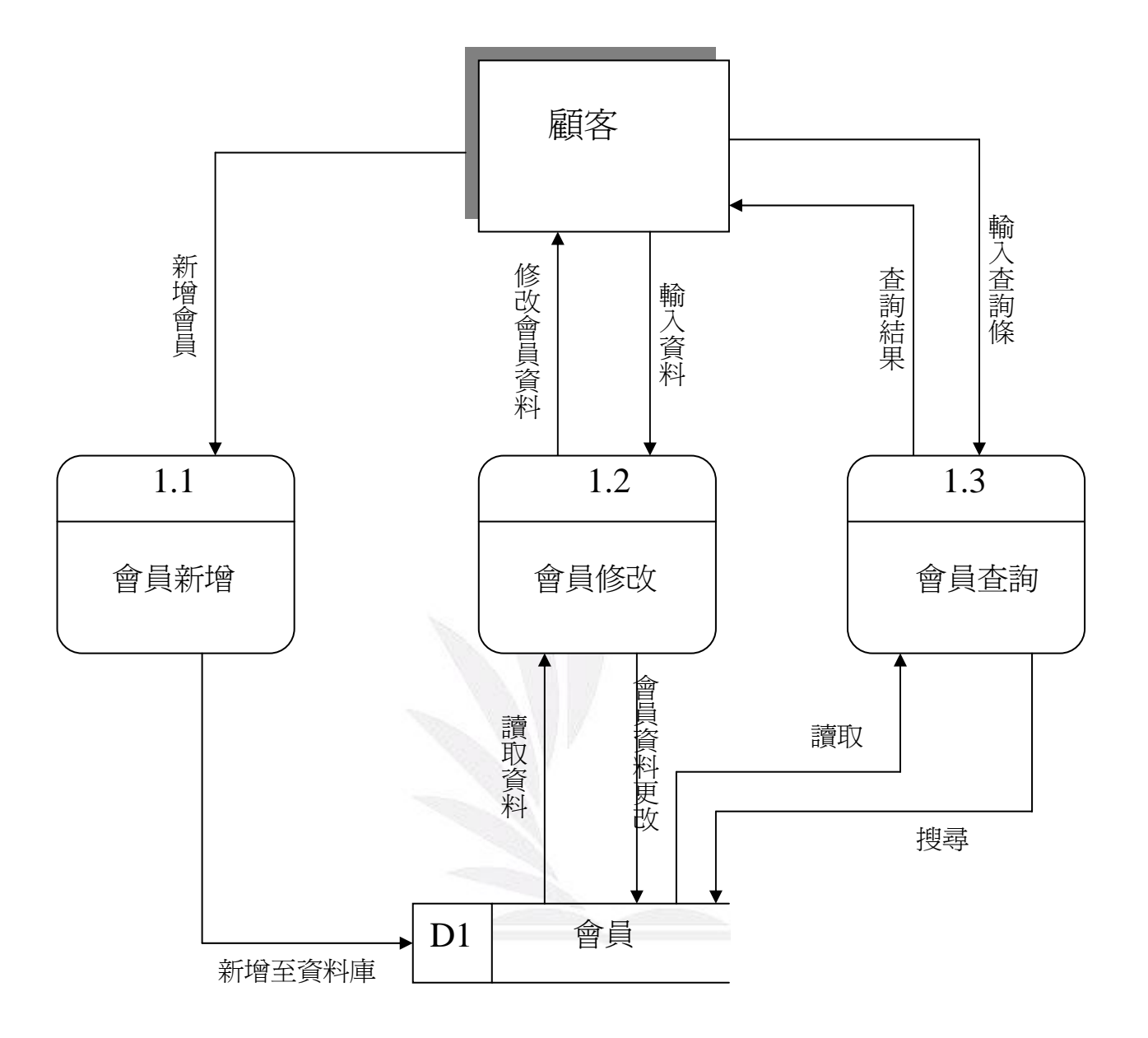

Homework11 建立資料庫,包函四個資料表,定義每個資料表主健的

關係

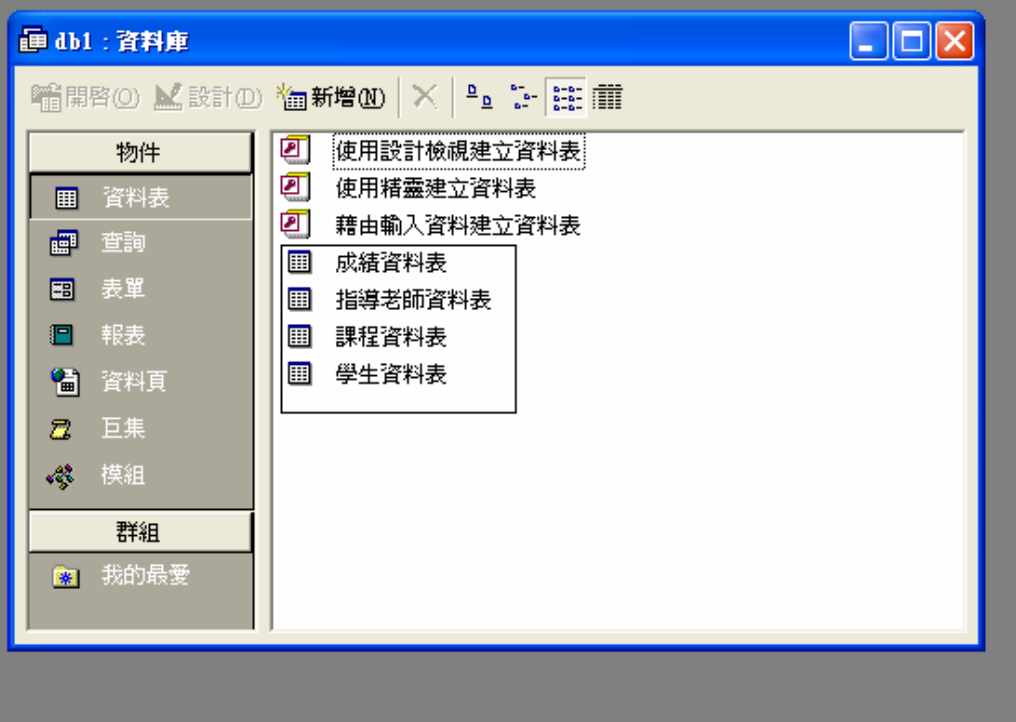

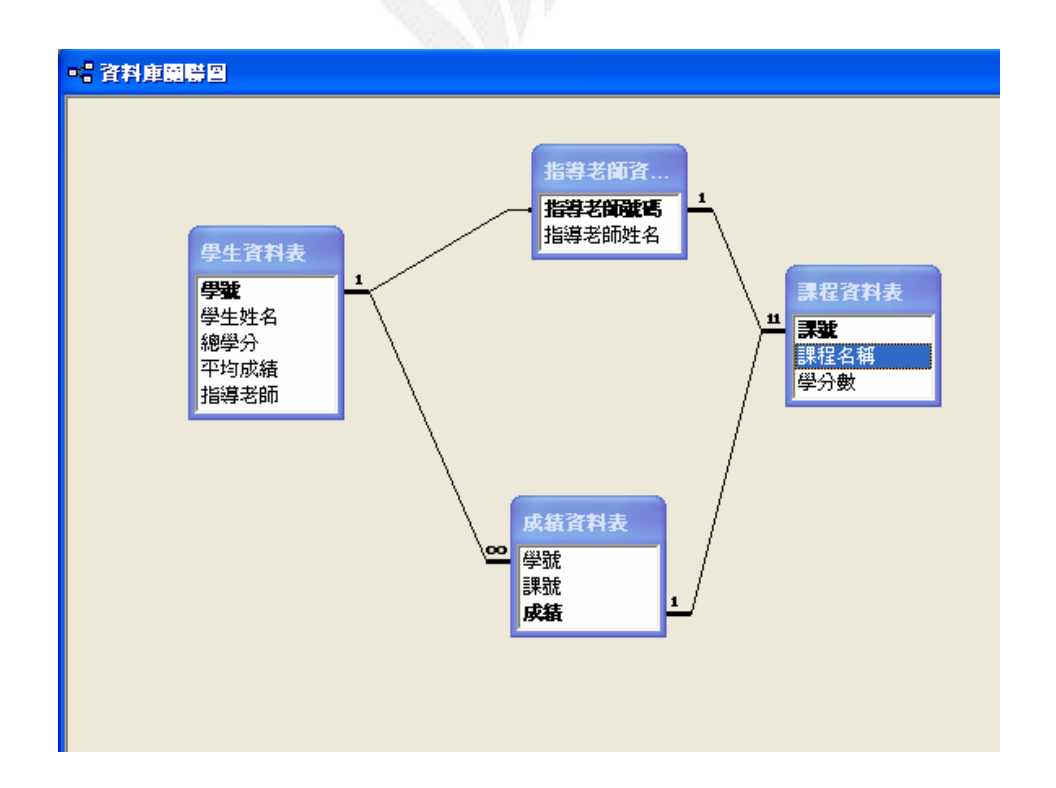

z EDR

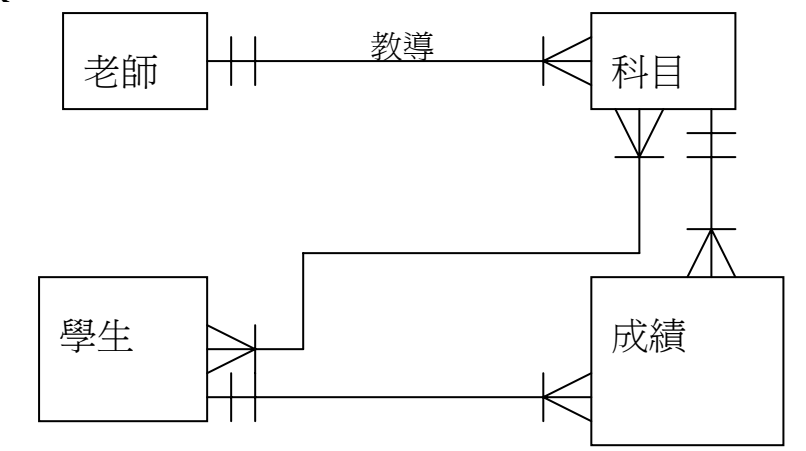

1.老師基本資料表:老師編號、姓名、性別、系所

2. 科目基本資料表:科目編號、科目名稱、老師編號

- 3. 學生基本資料表:學號、姓名、性別…..
- 4. 成績表:編號、科目編號、學號、成績

精簡:去除不必要重覆—正規化

利用 Access 做 4 個資料表,欄位如上

定義主索引鍵:1.老師編號 2.科目編號 3.學號 4.編號<自動編號>

正規化:減少資料重覆/將一個大的資料表,拆成多個互相關聯的小 資料表

資料倉儲(data warehouse):

1. 為特定目的

2. 橫跨多年度,整合多個資料庫----分析:資料探勘 資料庫:人事資料庫、銷售資料庫、生產資料庫、存貨資料庫

### Homework 12

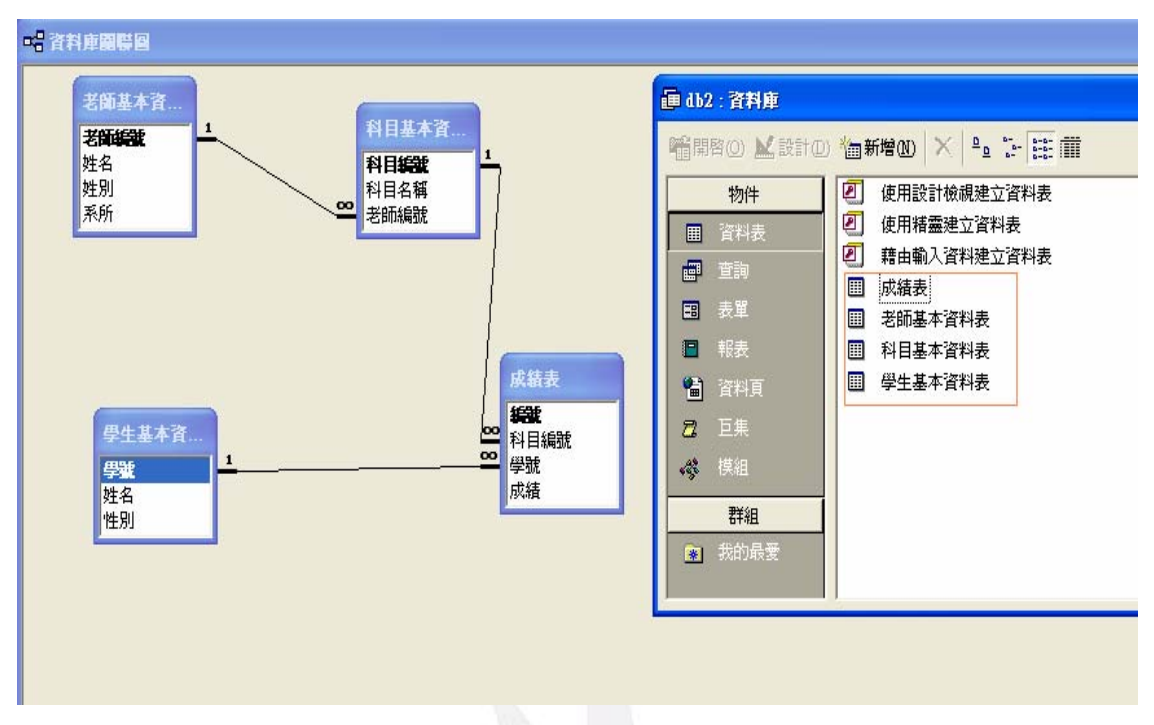

<2006/05/26>筆記

### SQL:Standard Query Language 標準查詢語言

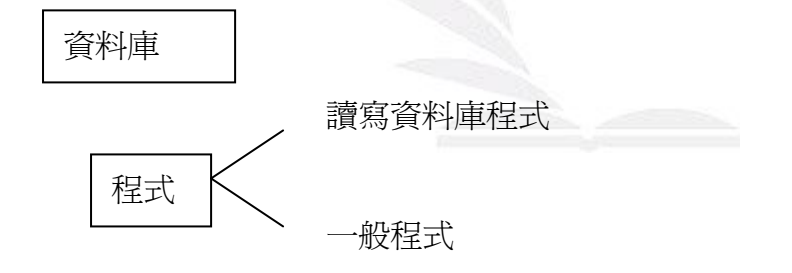

z 例 1.讀一資料庫內所有的記錄

SQL:Select 所有欄位(\*) from 資料表名稱

VBScript

Conn.execute "select \* from 資料表名稱"

z 例 2.讀學生成績資料表內的所有記錄的學號、科目、成績等三個

欄位

SQL:Select 學號科目成績 (\*) from 學生成績資料表

● 例 3.從學生成績資料表中找出所有不及格的記錄

SQL:Select \* from 學生成績資料表 where 成績<60

● 例 4.找出王小明的所有成績

SQL:Select \* from 學生成績資料表 where 姓名="王小明"

Access 中查詢方法:

1. QBE(Query By Example)-用範例來查詢

2. 用寫程式來查詢(VB+SQL)來查詢

查詢-新增-設計

● 例 5.找出王小明的不及格記錄

Select \* from 學生基本資料表 where (姓名="王小明") AND(成績  $< 60$ )

● 例 6.新增一筆成績如下:

學號: D1234567

姓名:王大華

科目:英文

成績=82

SQL:insert into 學生成績資料表(學號、姓名、科目、成績) values

('D1234567',' 王大華',' 英文','82')

z 例 7.刪除所有成績

SQL:delete \* from 學生成績資料表

z 例 8. delete \* from 學生成績資料表 where 年級=4

● 例 9.更正英文為英語

SQL:update 學生成績資料表 Set 科目='英語' where 科目='英文'

z 例 10.更正王小明的應數成績為 60

SQL:update 學生成績資料表 Set 成績=60 where 姓名='王小明'

AND 科目='應數'

● 例 11. 更正王小明的應數成績如下:

應數(一) 60 分

SQL:update 學生成績資料表 Set 科目='應數(一)',' 成績=60' where 姓名='王小明'

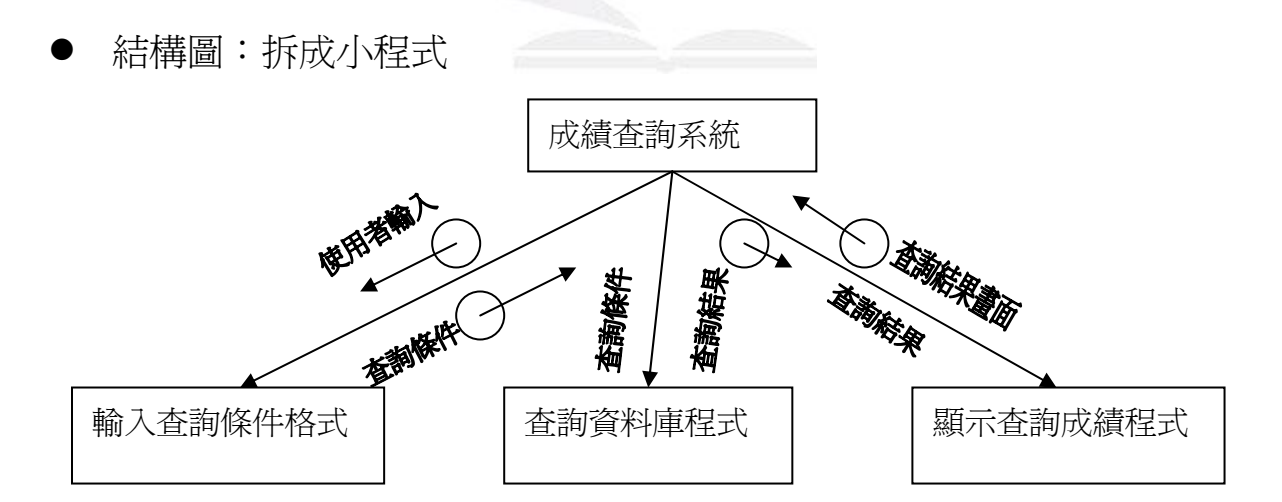

z 整合系統分析與設計概念如下:

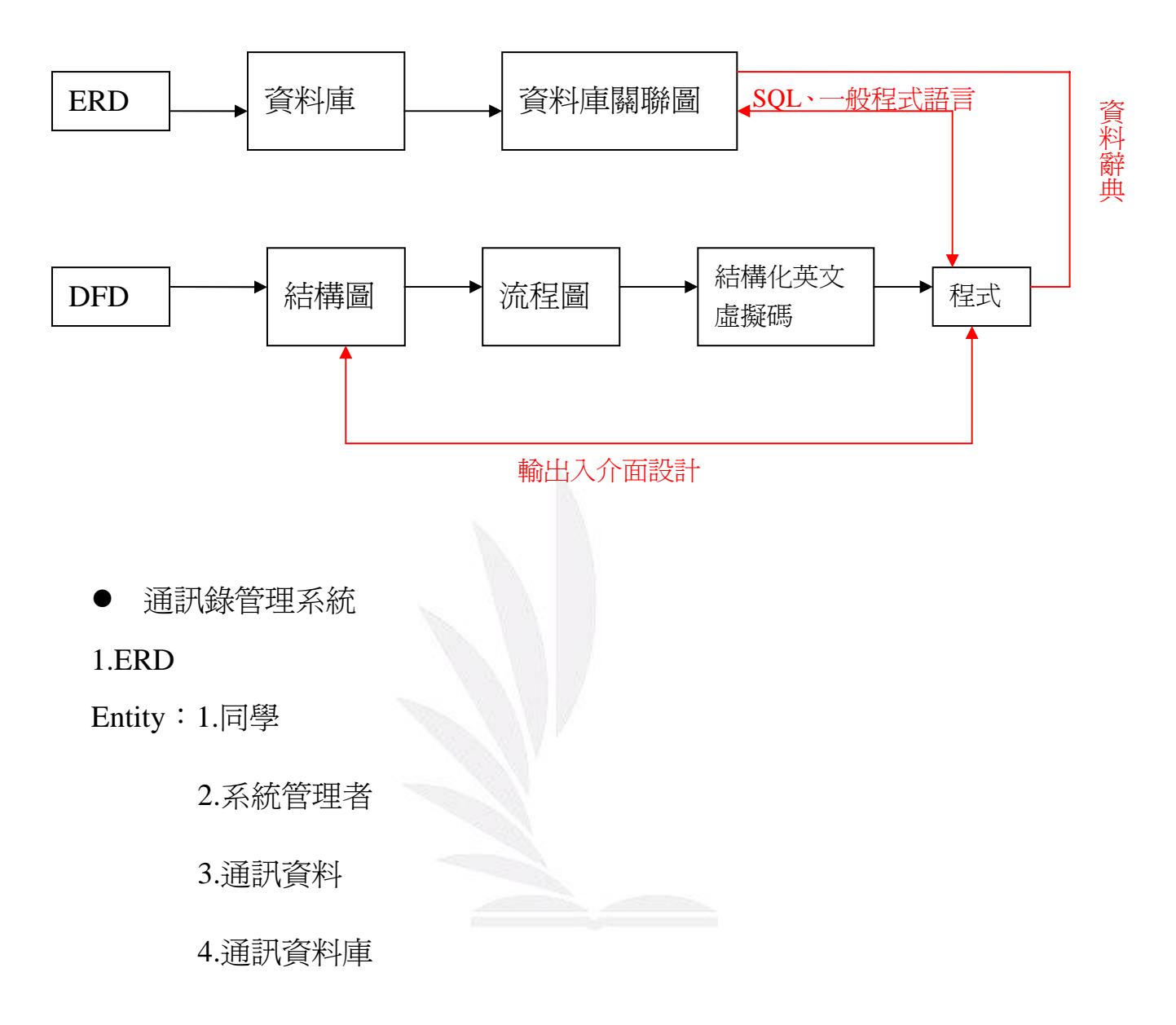

資料維數標記法

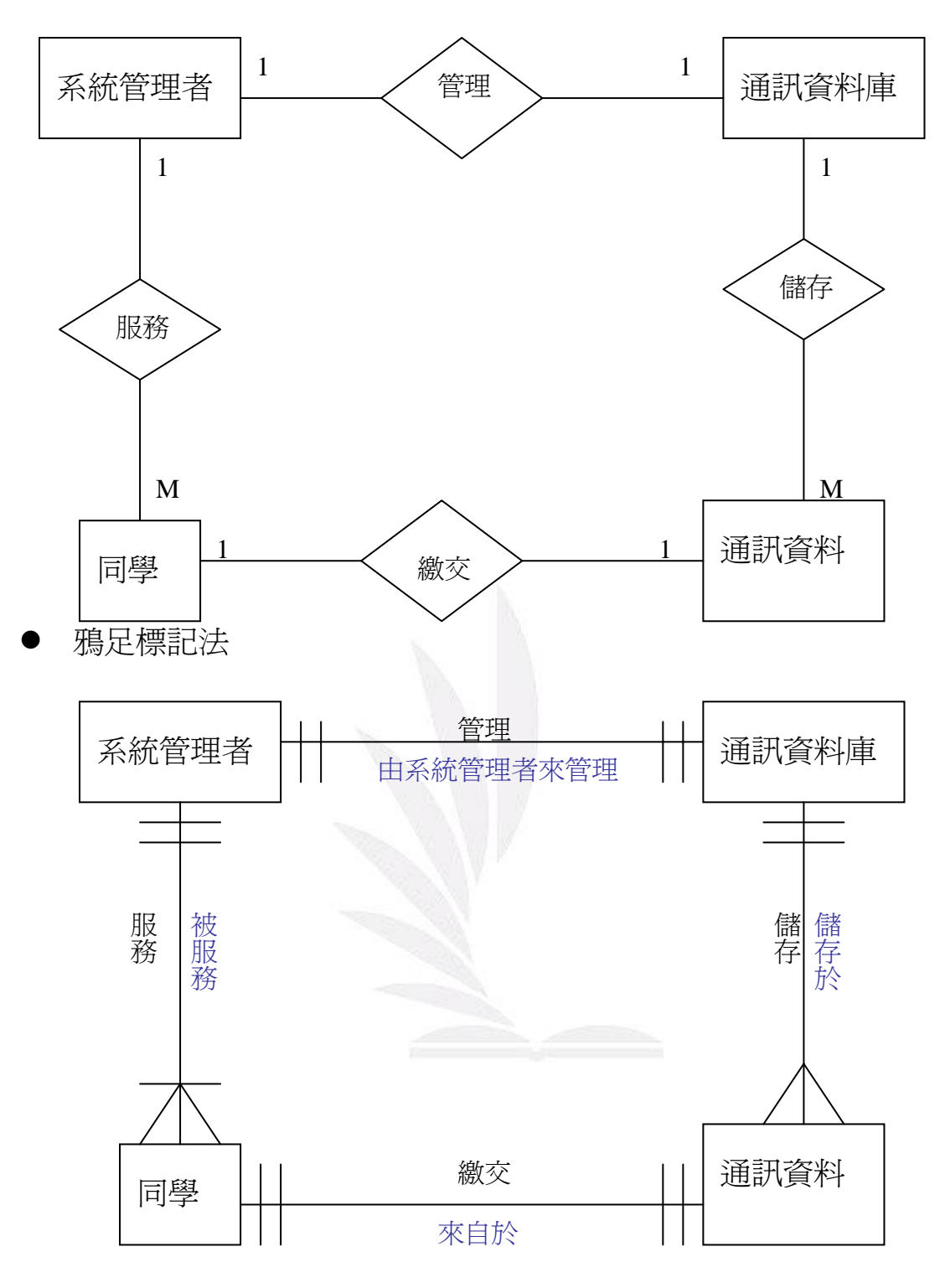

資料表

--系統管理者基本資料表

--通訊資料表

1. 系統管理者基本資料表應包含欄位如下:

- a. 編號<自動編號-為主索引鍵>
- b. 管理者姓名<文字>
- c. 帳號<文字>
- d. 密碼<文字>
- 2.通訊資料表應包含欄位如下:
- a. 編號<為主索引鍵>
- b. 姓名
- c. 性別
- d. 生日
- e. 地址

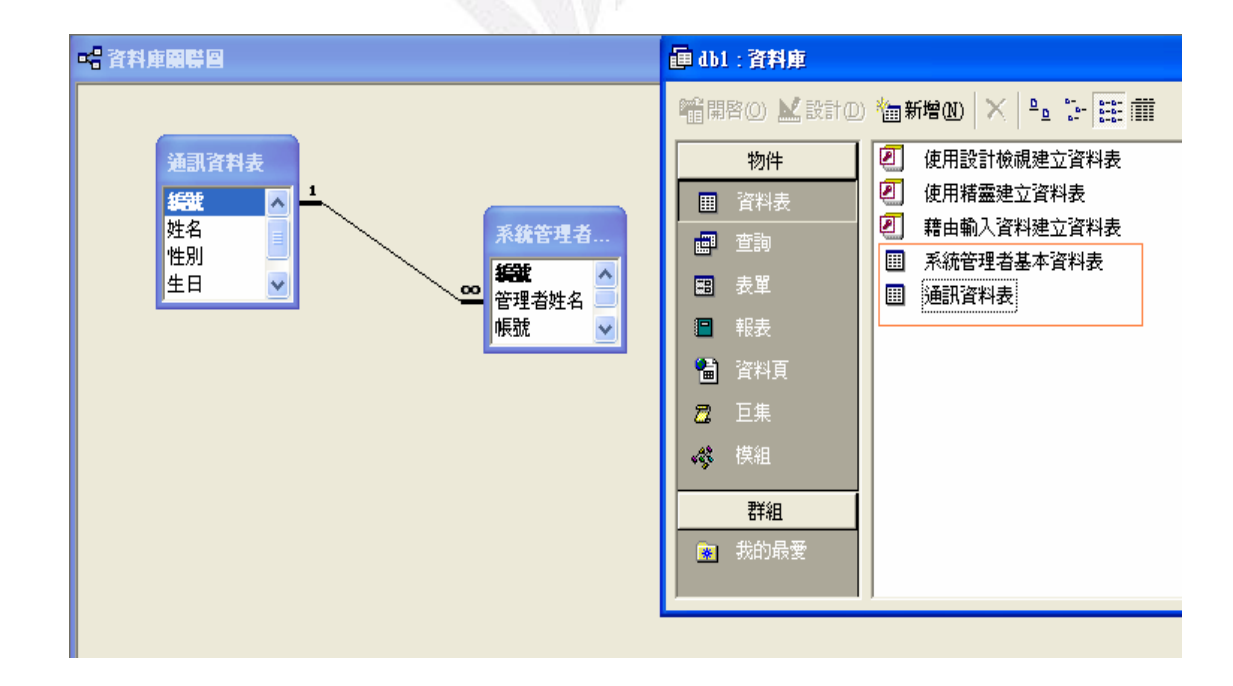

### DFD

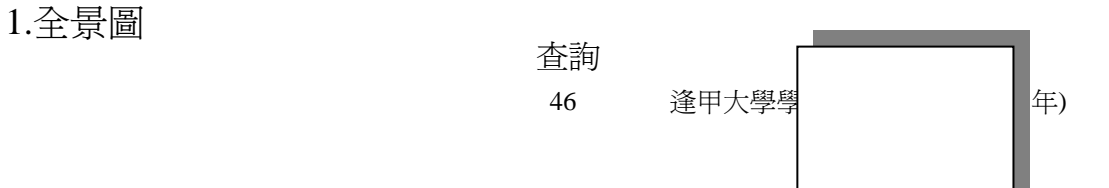

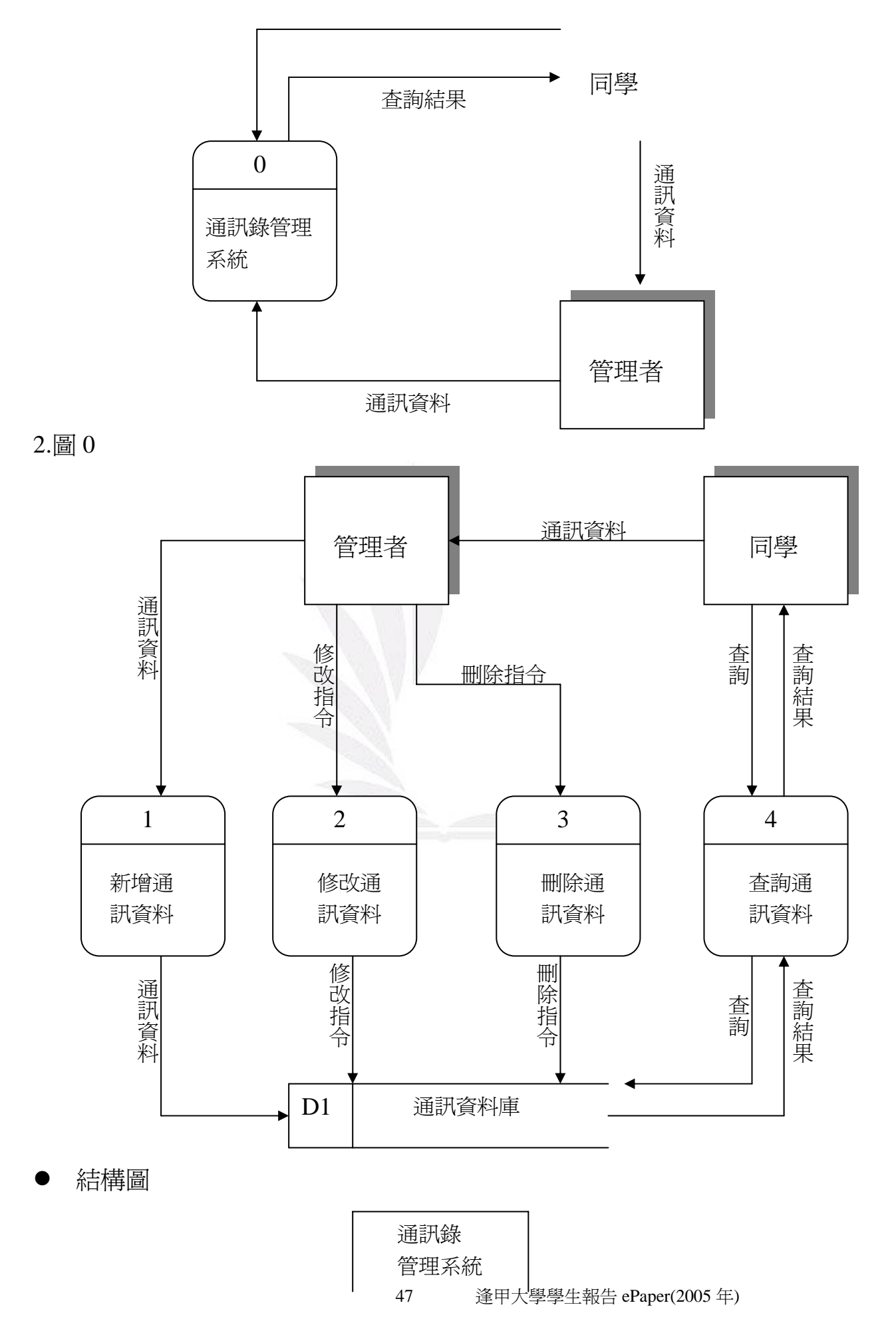

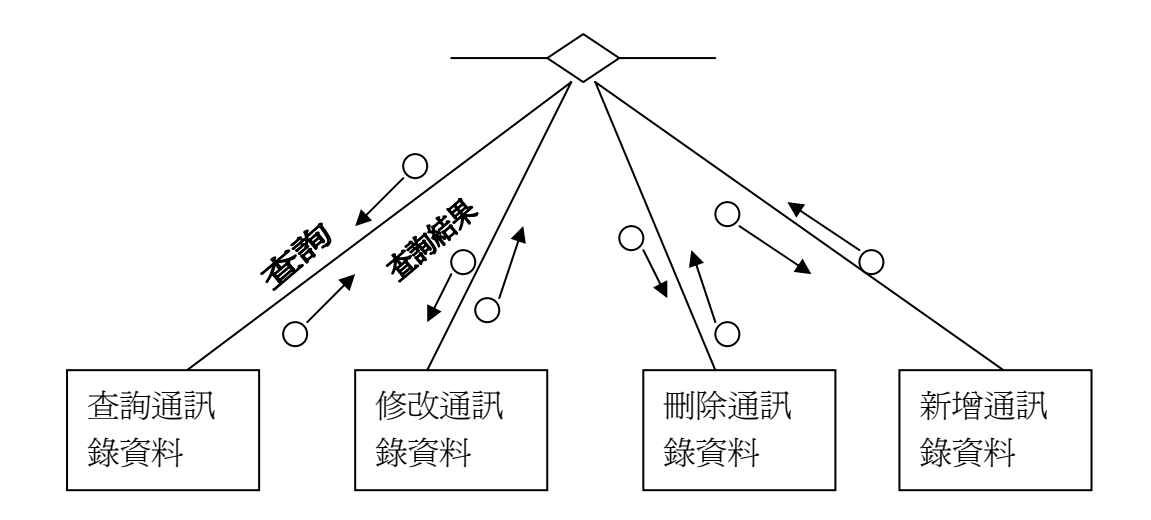

2006/06/08

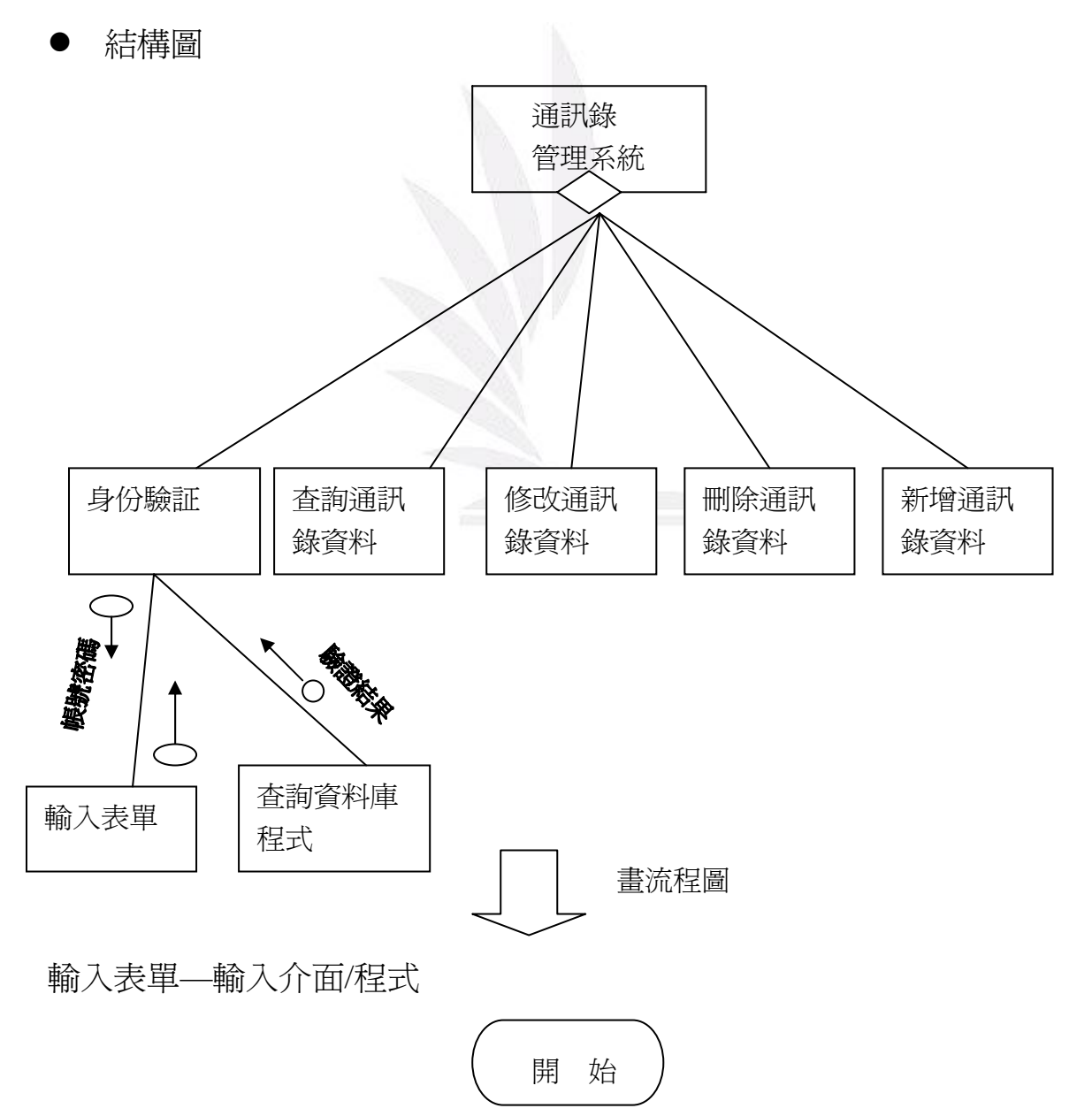

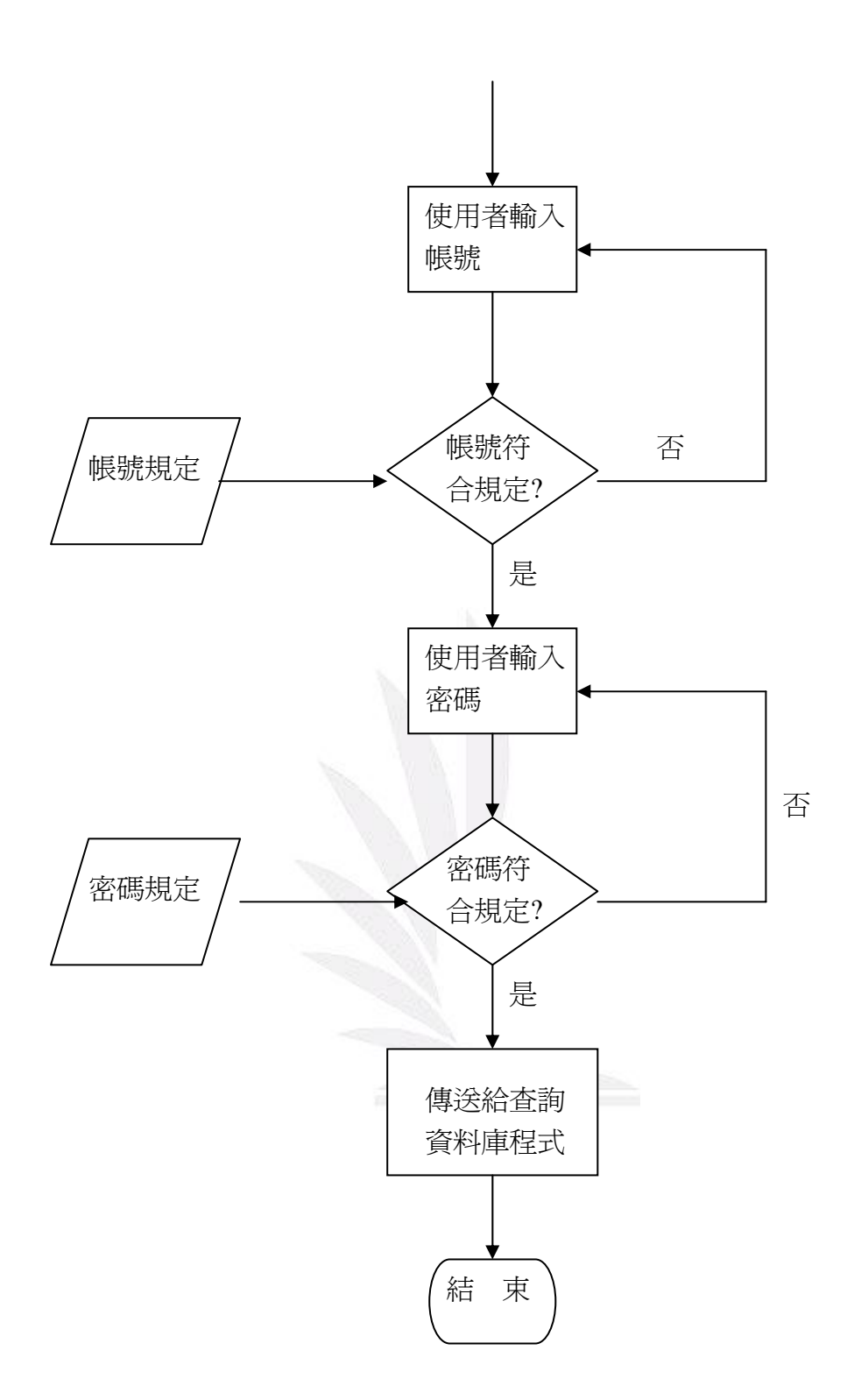

查詢資料庫程式

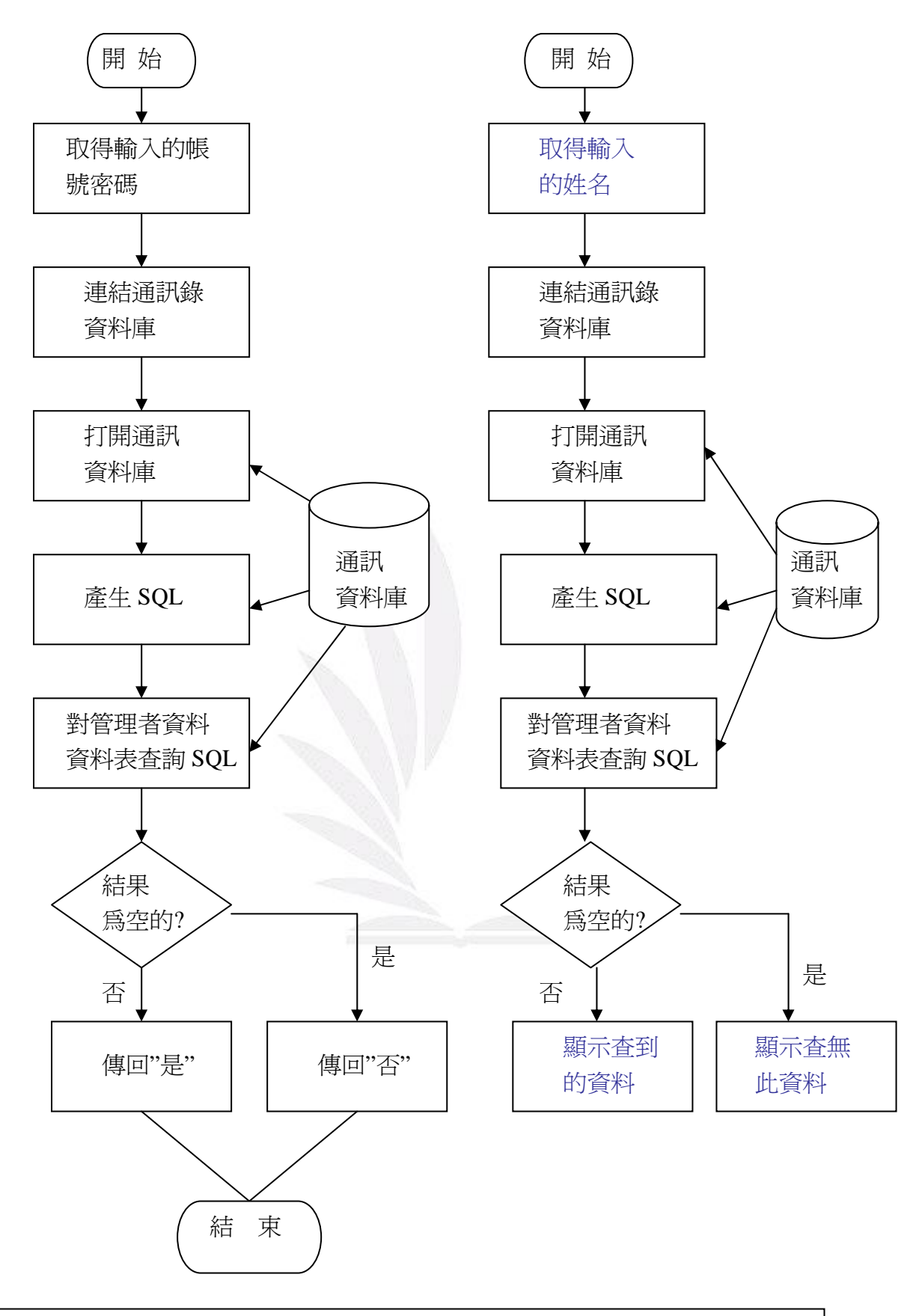

"Select \* from 管理者資料 where 帳號='David' and 密碼:'13524''' Ex:如何產生 SQL 帳號:David 密碼:13524 SQL:

- 作業系統:windows XP 等,網站伺服器,IIS 資料庫管理系統:MS Access XP 等 輸入介面:網頁(.htm) 程式:VBScript
- 使用 VBScript 寫"杳詢資料庫程式"

帳號=reguest.from("帳號")

密碼= reguest.from("密碼")

SQL 連結=server.createobject("ADODB.connetion")

連結.open"通訊資料庫"

SQL="select \* from 管理者資料 where 帳號='"&帳號&"' AND 密碼

=""&密碼&""

SQL="select \* from 管理者資料 where 帳號=' David' AND 密碼

 $=$ '13524'"

Set 結果=連結 .execute (SQL)

If 結果.eof then

管理者="否"

else

管理者="是"

end if

- 最後傳輸的動作
- z session("管理者")= 管理者

程式 公共變數:可跨

z 刪除程式中

if session("管理者")="是" then

刪除程式

else

非管理者應退出

end if

# 參考文獻

z 系統分析與設計 林國平 吳宗彬譯 東華書局

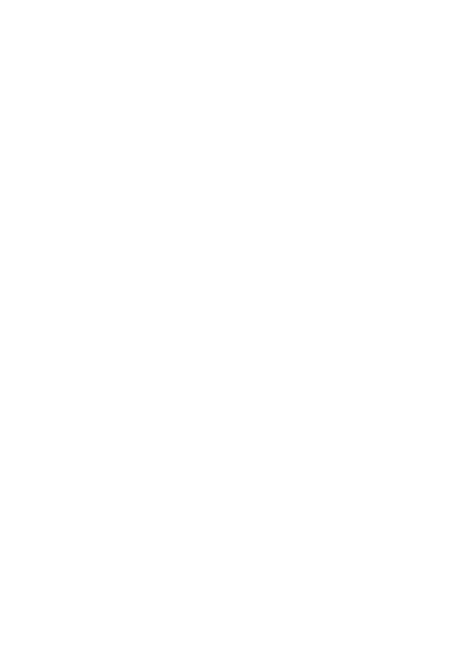